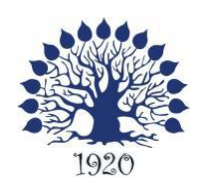

Министерство образования и науки Российской Федерации Филиал федерального государственного бюджетного образовательного учреждения высшего образования «Кубанский государственный университет» в г. Славянске-на-Кубани Факультет математики, информатики и технологии Кафедра Теории и методики профессионального образования и общетехнических дисциплин

УТВЕРЖДАЮ: Треректор по работе с филиалами EBROKHMOB A.A.  $\frac{1}{\text{modnucb}}$  $\frac{3}{x}$  08 2017 г.

# **РАБОЧАЯ ПРОГРАММА МОДУЛЯ «Графика»**

Направление подготовки 44.03.05 Педагогическое образование (с двумя профилями подготовки)

Направленность (профиль) – Экономическое образование, Технологическое образование

Программа подготовки: академический бакалавриат

Форма обучения: очная

Квалификация (степень) выпускника: бакалавр

Краснодар 2017

Рабочая программа дисциплины «Графика» составлена в соответствии с Федеральным государственным образовательным стандартом высшего образования (ФГОС ВО) по направлению подготовки 44.03.05 Педагогическое образование (с двумя профилями подготовки), утверждённого приказом Министерства образования и науки РФ от 9 февраля 2016 г. № 91, зарегистрирован в Министерстве юстиции Российской Федерации 02.03.2016 г. (регистрационный № 41305).

Программу составили:

В. Г. Омельченко,

ст. преподаватель кафедры теории и методики профессионального образования и общетехнических дисциплин

Рабочая программа дисциплины «Графика» утверждена на заседании кафедры теории и методики профессионального

образования и общетехнических дисциплин, протокол № 1 от 29 августа 2017 г.

Заведующий кафедрой теории и методики профессионального образования и общетехнических дисциплин, кандидат педагогических наук, доцент Радченко Н.Е.

-----

Утверждена на заседании учебно-методической комиссии филиала, протокол № 1 от 31 августа 2017 г.

Заместитель директора филиала по учебной работе Письменный Р. Г.

Репензенты:

Лиректор МБОУ СОШ № 3 им. полководца А. В. Суворова, г. Славянск-на-Кубани, Кириллова Т. Я.

Начальник управления образования администрации муниципального образования Брюховецкий район, кандидат биологических наук, Бурхан О.П

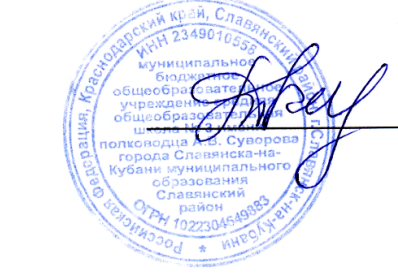

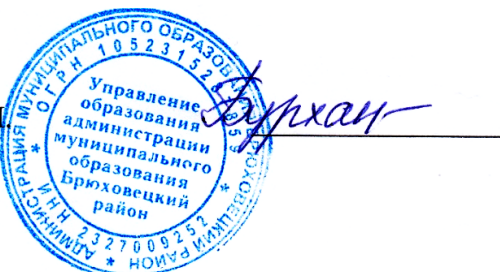

# **Содержание**

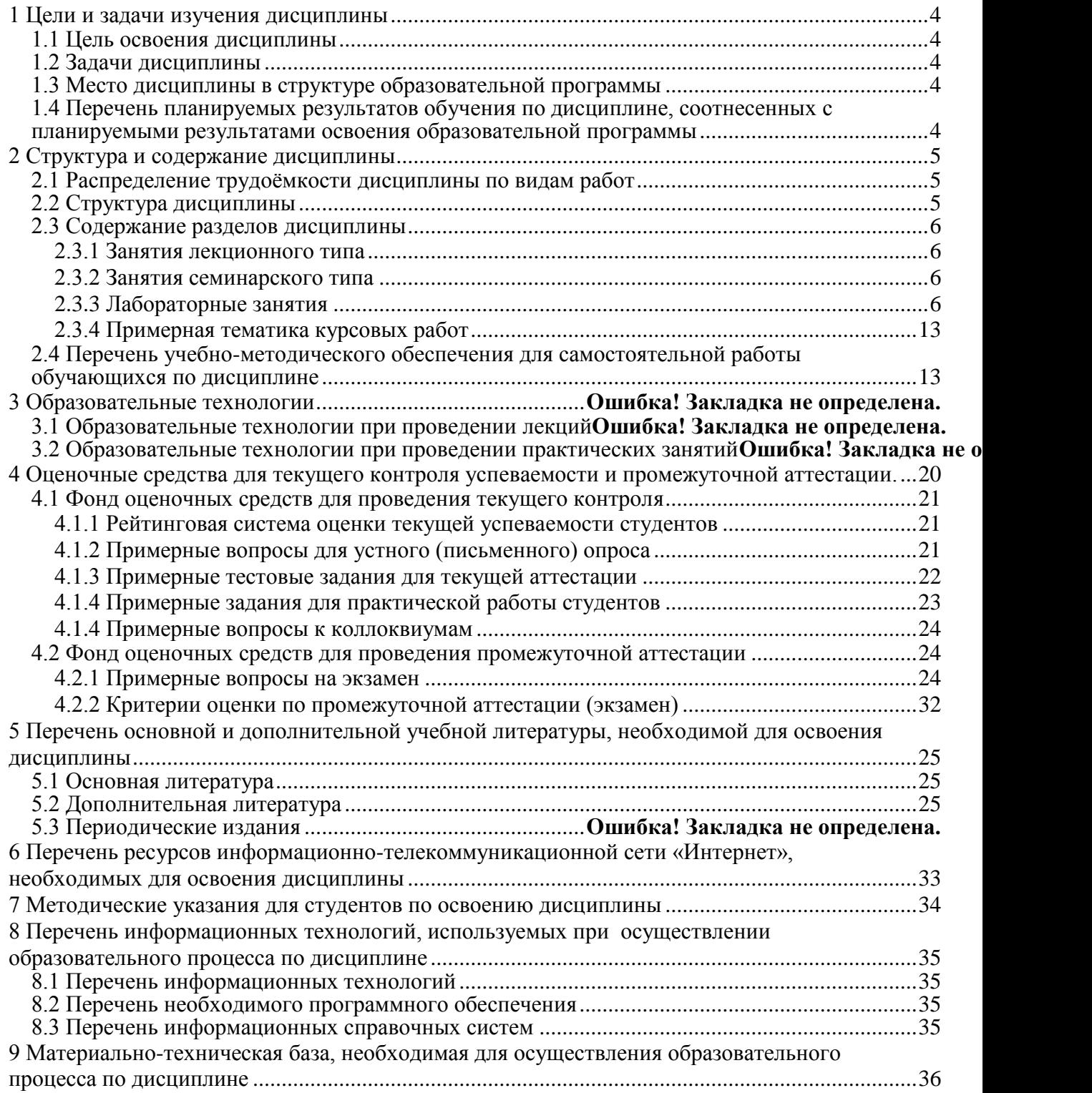

#### **1 Цели и задачи изучения дисциплины**

#### **1.1 Цель освоения дисциплины**

Целью освоения дисциплины «Графика» является: сформировать у студентов систему знаний, умений и владений основ начертательной геометрии, технической графики, компьютерной графики.

#### **1.2 Задачи дисциплины**

Изучение дисциплины «Графика» направлено на формирование у студентов следующей компетенции: ОК-3 способность использовать естественнонаучные и математические знания для ориентирования в современном информационном пространстве. В соответствие с этим ставятся следующие задачи дисциплины:

- ознакомление с основными положениями начертательной геометрии, технической и компьютерной графики;

- формирование знаний и умений, необходимых для выполнения и чтения чертежей деталей и сборочных единиц, выполнения эскизов, составления конструкторской документации;

- обучение использованию графических пакетов прикладных программ машинной графики;

- обеспечение условий для активизации познавательной деятельности студентов;

- стимулирование самостоятельной работы по освоению содержания модуля и формированию необходимых компетенций.

#### **1.3 Место дисциплины в структуре образовательной программы**

Модуль «Графика» относится к вариативной части профессионального цикла дисциплин (Б. 1. В. 11.).

Для освоения модуля «Графика» студенты используют знания, умения и виды деятельности, сформированные на предыдущем уровне образования, а так же изучения дисциплин «Информатика» базовой части математического и естественнонаучного цикла; «Машиноведение», «Современное производство» вариативной части профессионального цикла.

Освоение модуля «Графика» является необходимой основой для освоения дисциплин «Технологии домоведения», «Технологии современного производства», «Конструирование и моделирование изделий» и успешной последующей деятельности в качестве дипломированного специалиста-бакалавра.

#### **1.4 Перечень планируемых результатов обучения по дисциплине, соотнесенных с планируемыми результатами освоения образовательной программы**

Процесс изучения модуля направлен на формирование компетенции: ОК-3 - способностью использовать естественнонаучные и математические знания для ориентирования в современном информационном пространстве

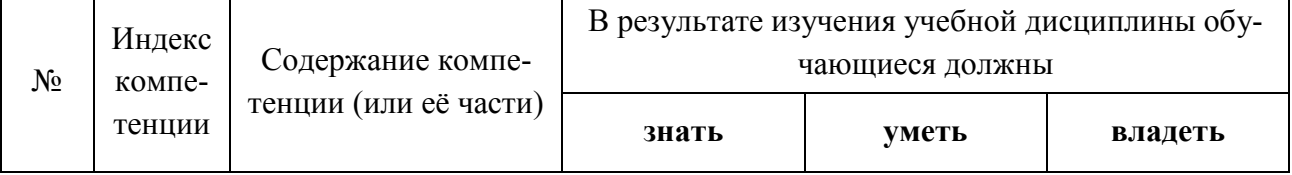

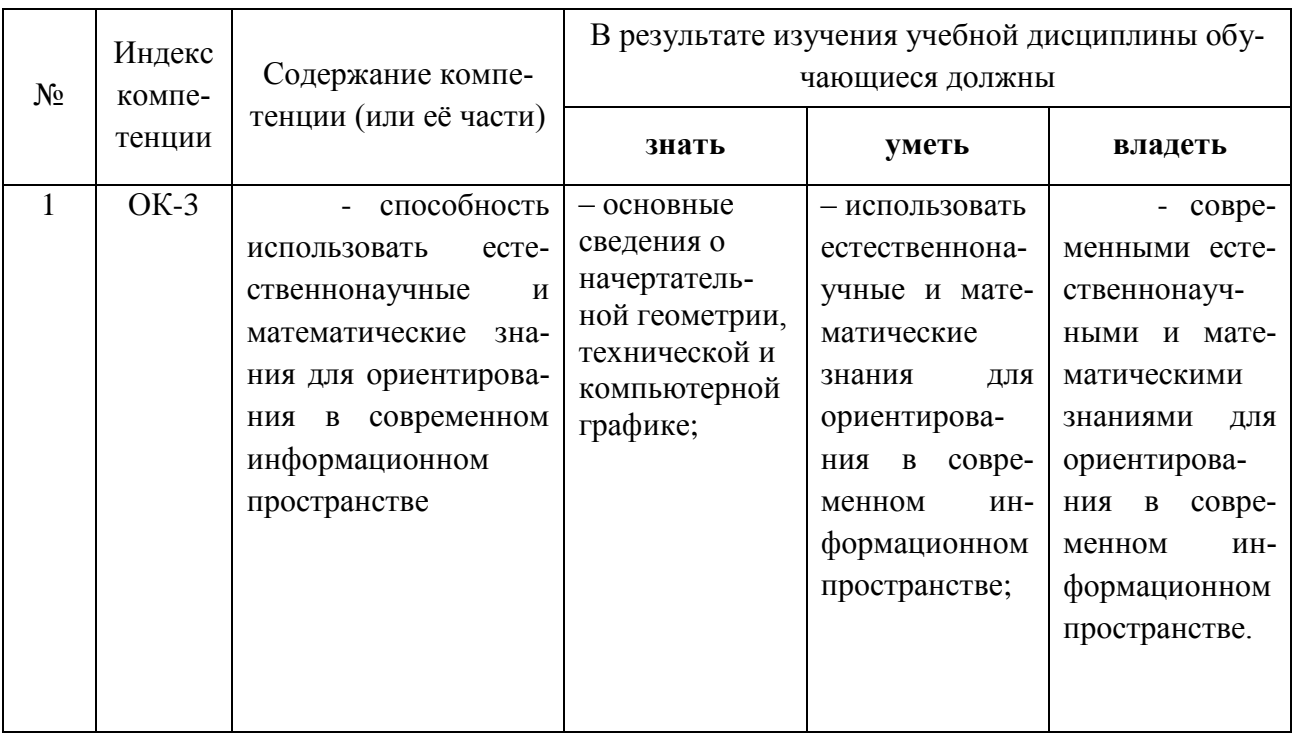

# **2 Структура и содержание дисциплины**

# **2.1 Распределение трудоёмкости дисциплины по видам работ**

Общая трудоёмкость дисциплины составляет 10 зачётных ед. (360 часов), их распределение по видам работ представлено в таблице

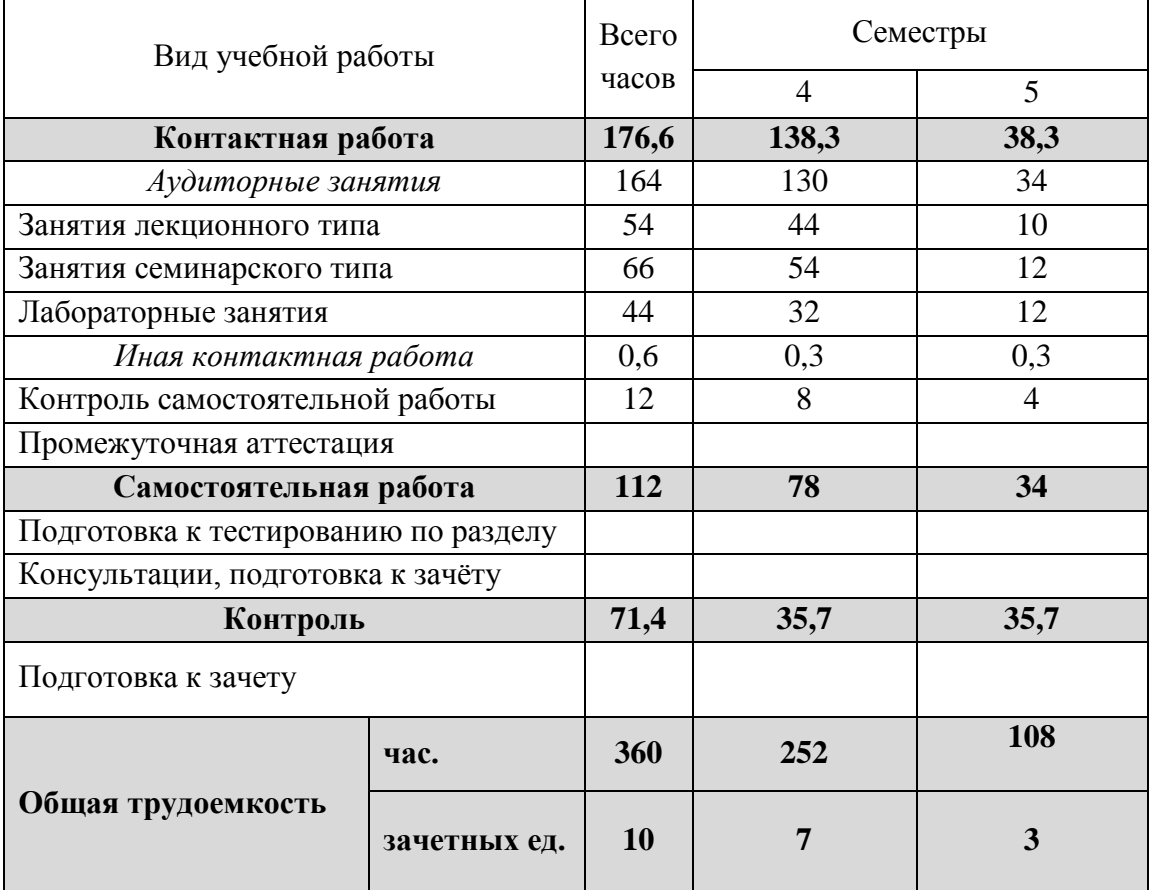

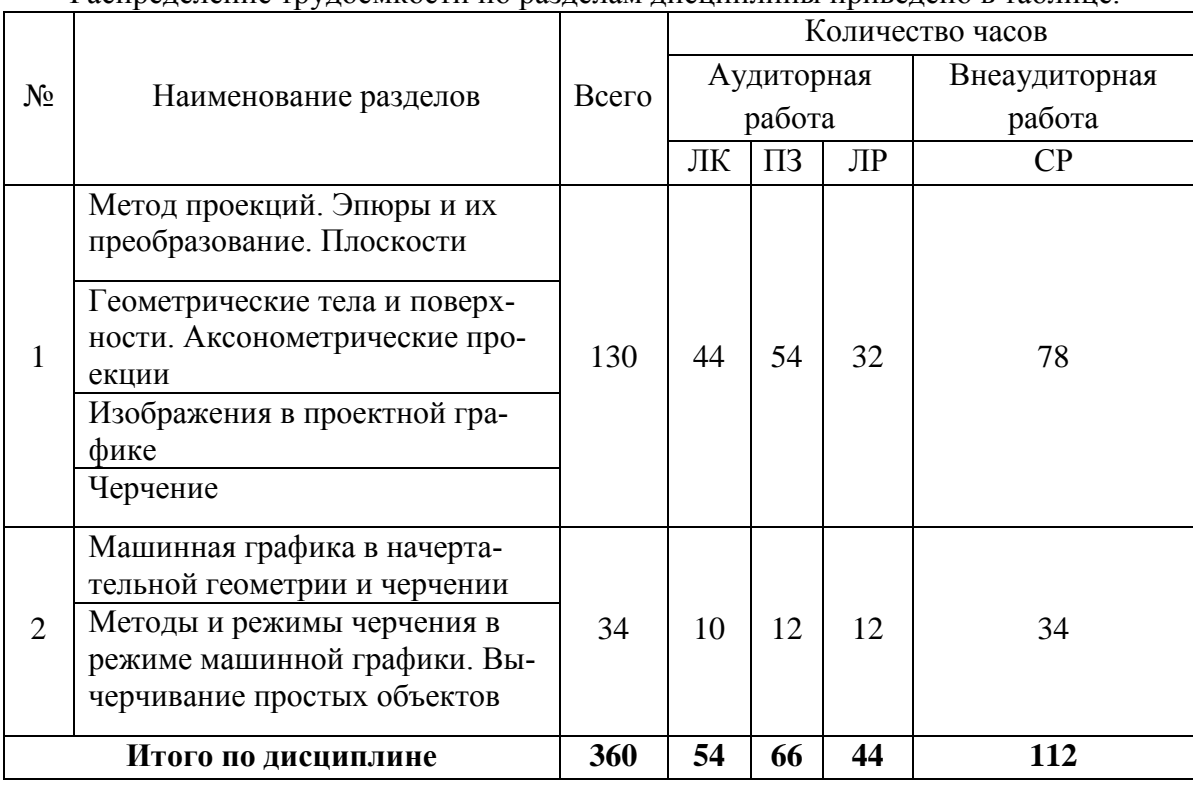

# **2.2 Структура дисциплины**

Распределение трудоёмкости по разделам дисциплины приведено в таблице.

Примечание: ЛК – лекции, ПЗ – практические занятия / семинары, ЛР – лабораторные занятия, КСР – контроль самостоятельной работы, СРС – самостоятельная работа студента, ИКР – иная контактная работа.

# **2.3 Содержание разделов дисциплины**

# **2.3.1 Занятия лекционного типа**

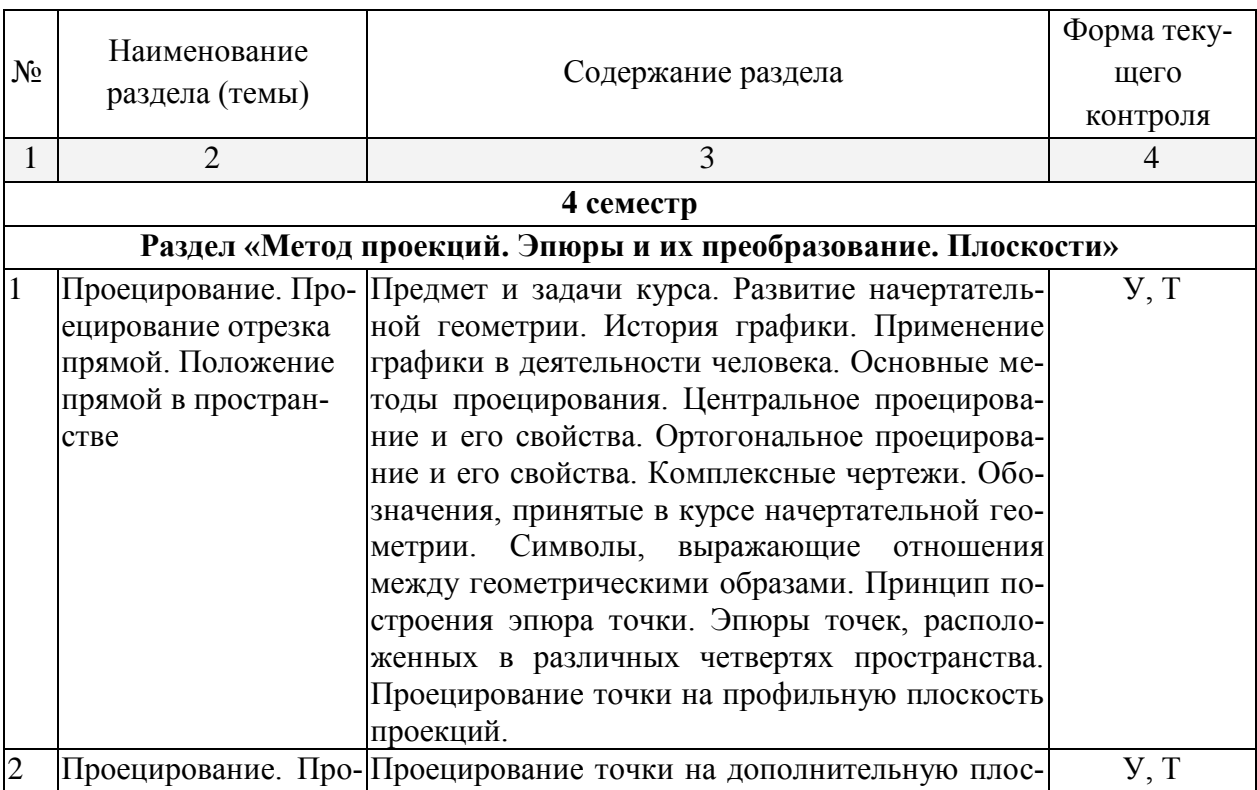

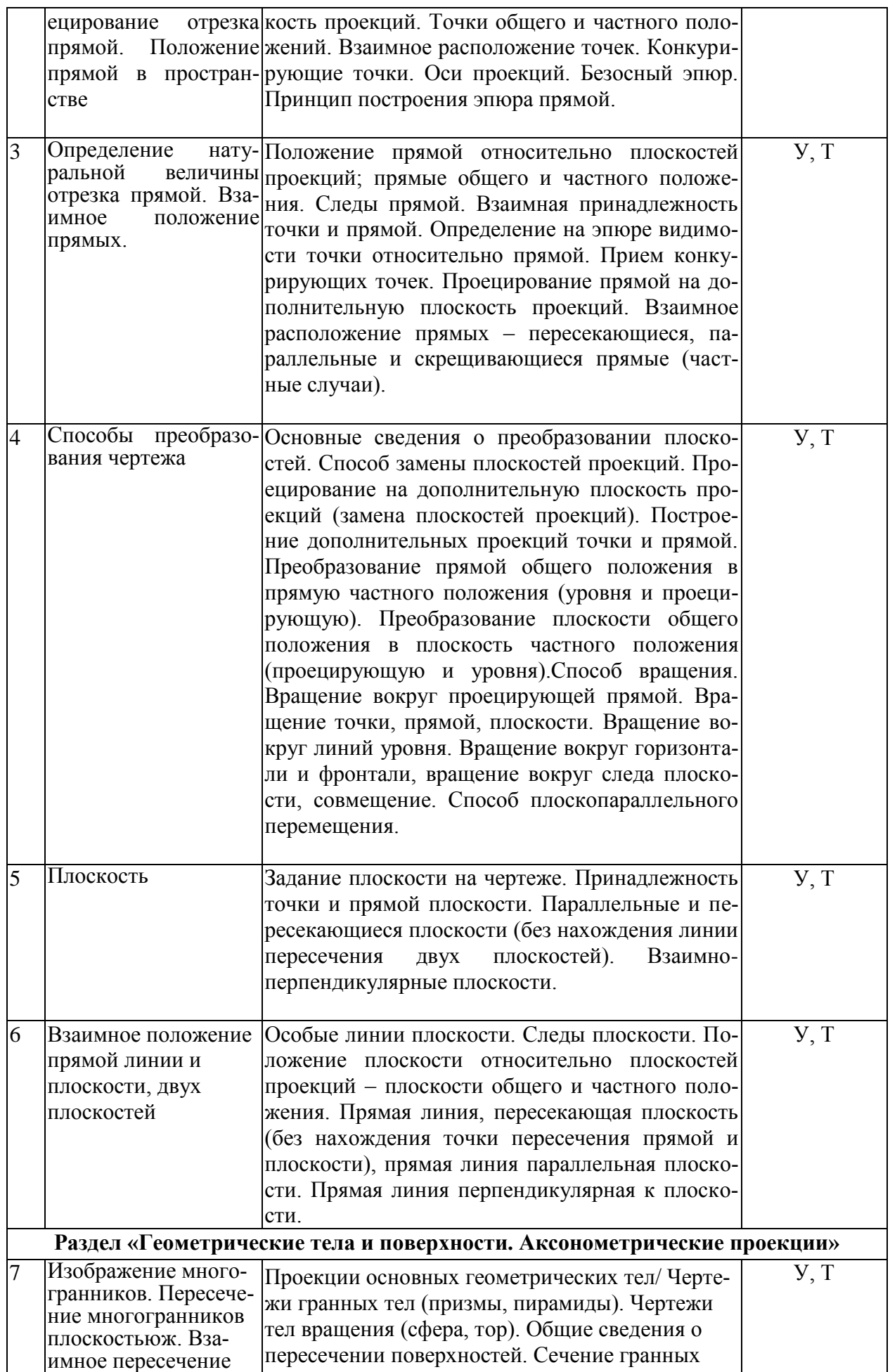

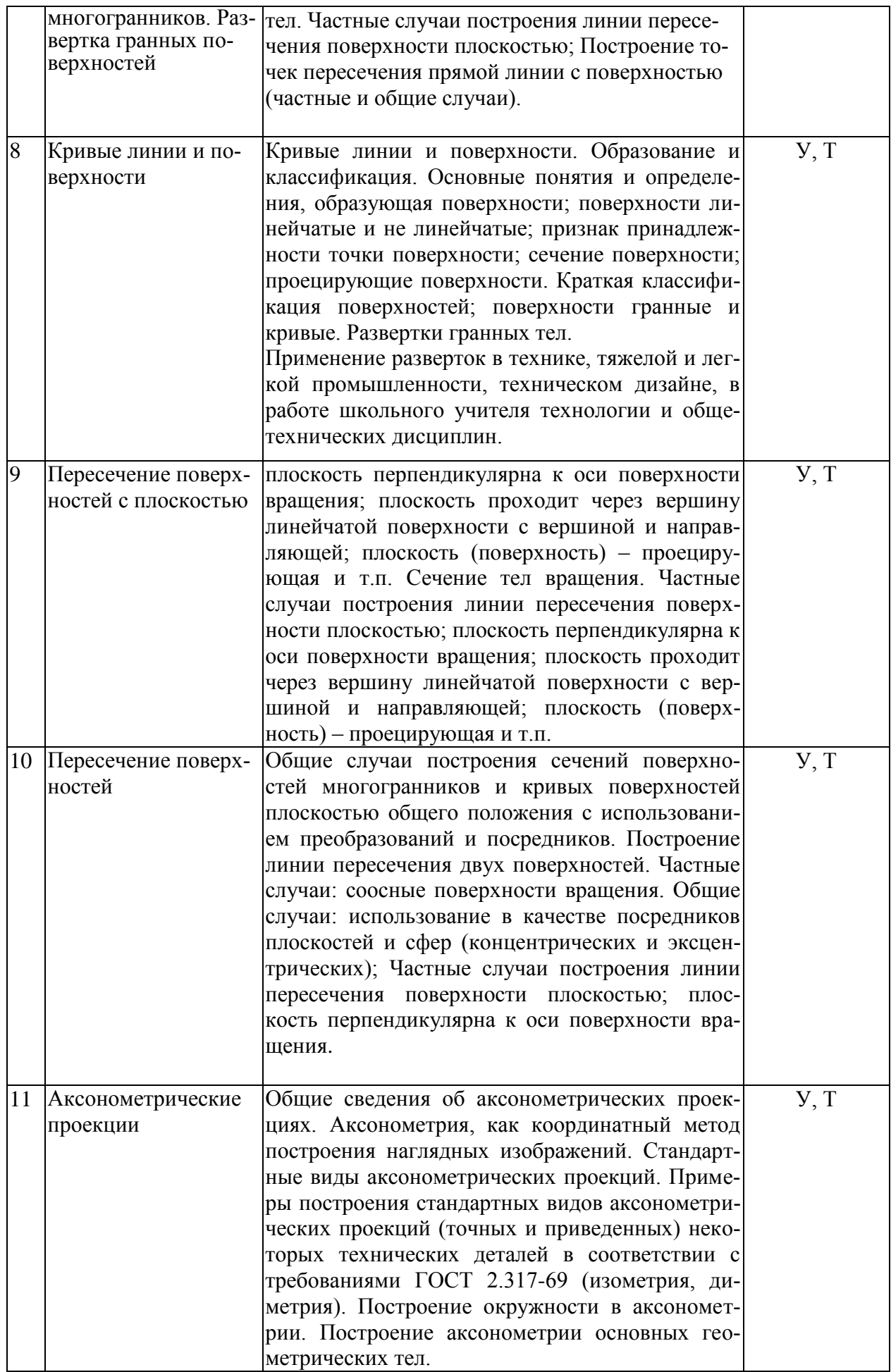

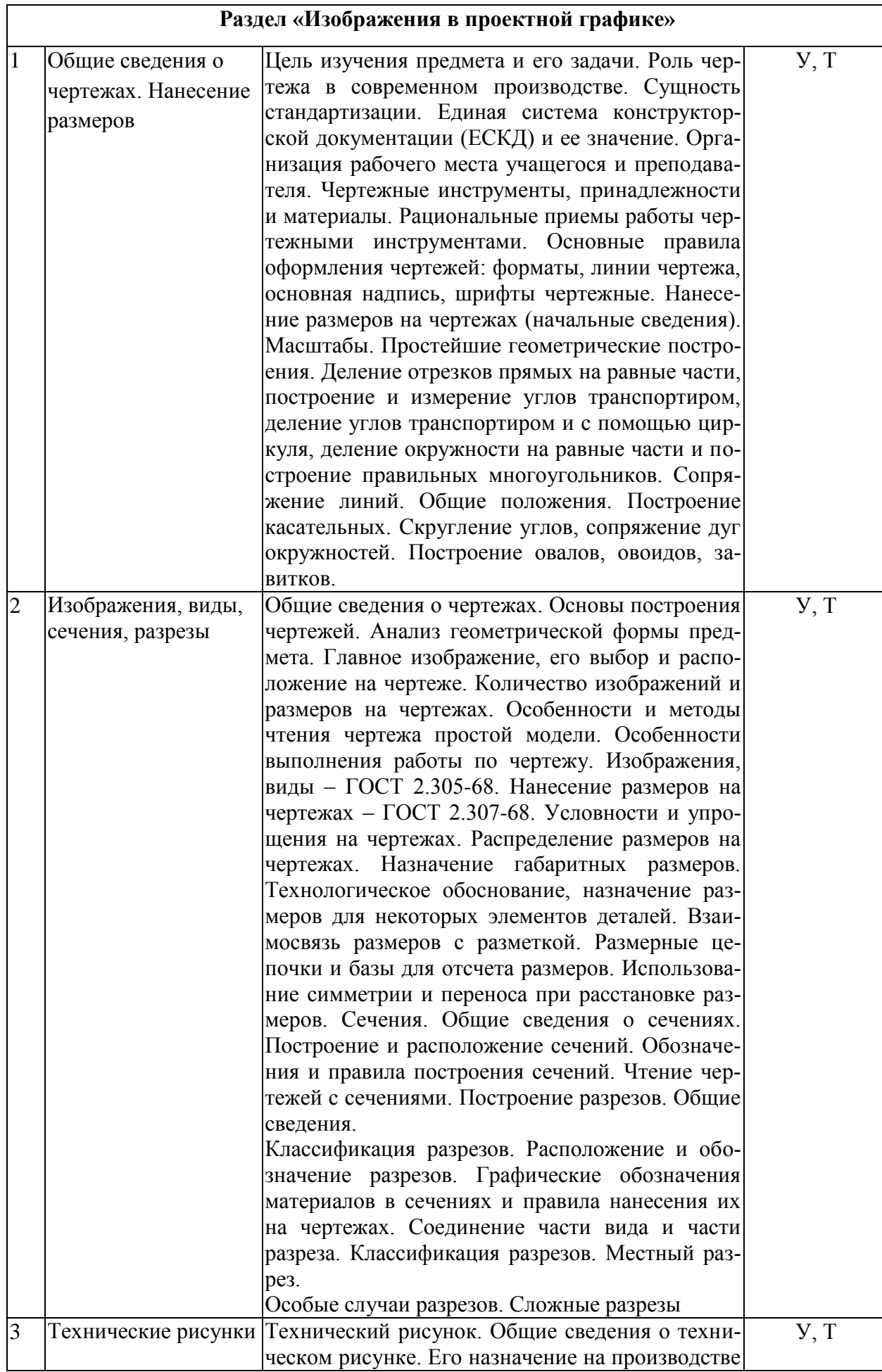

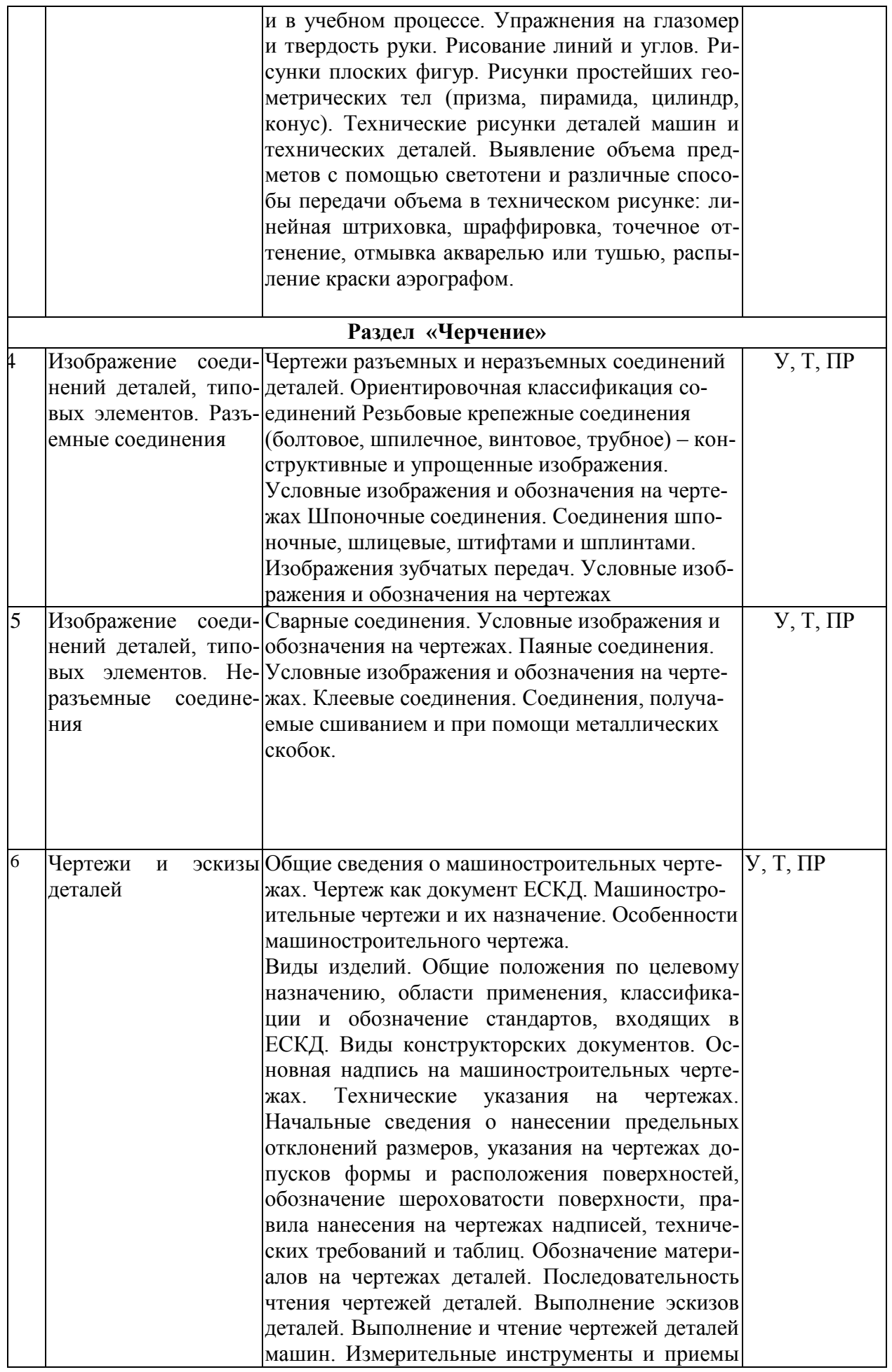

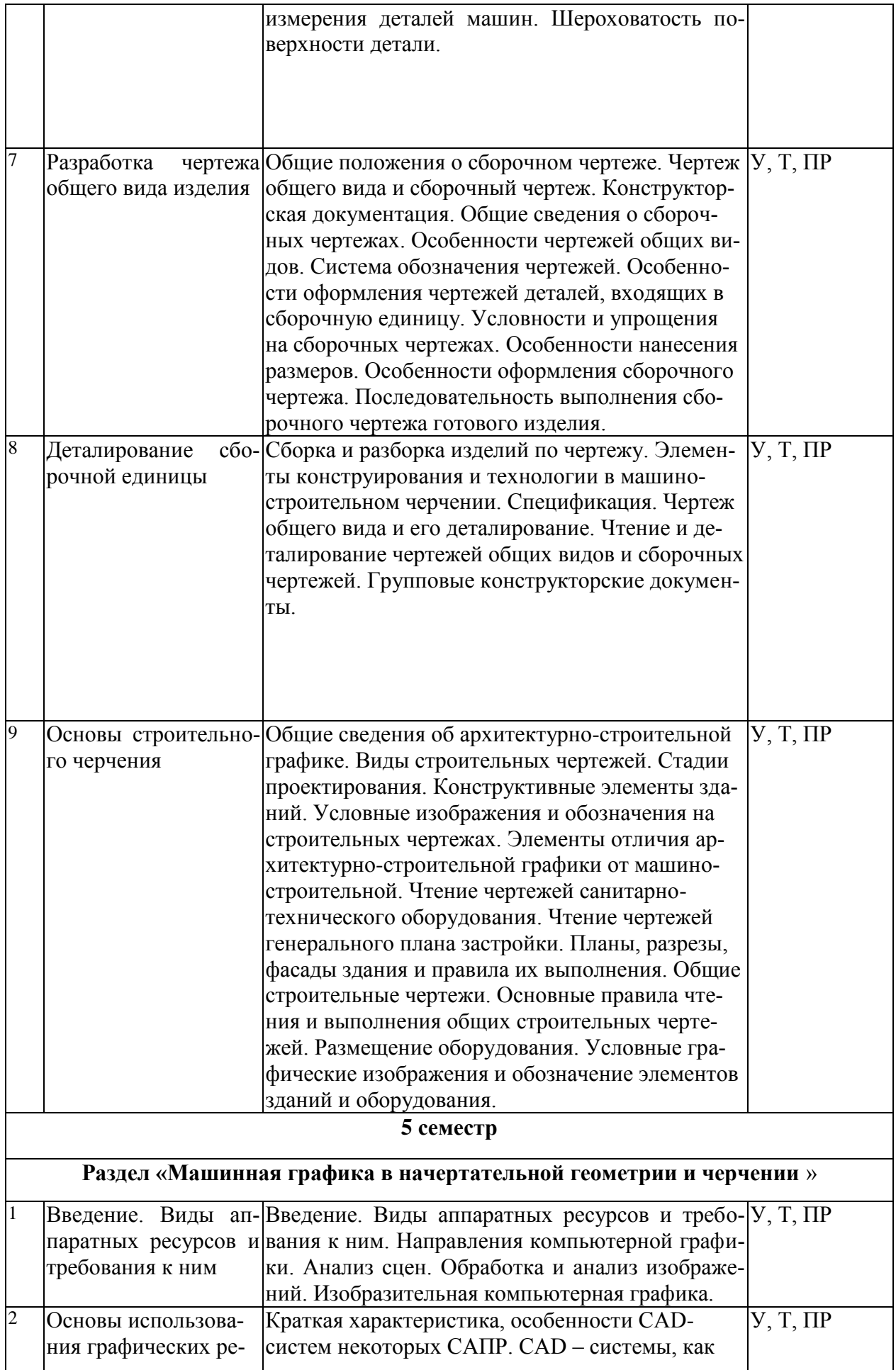

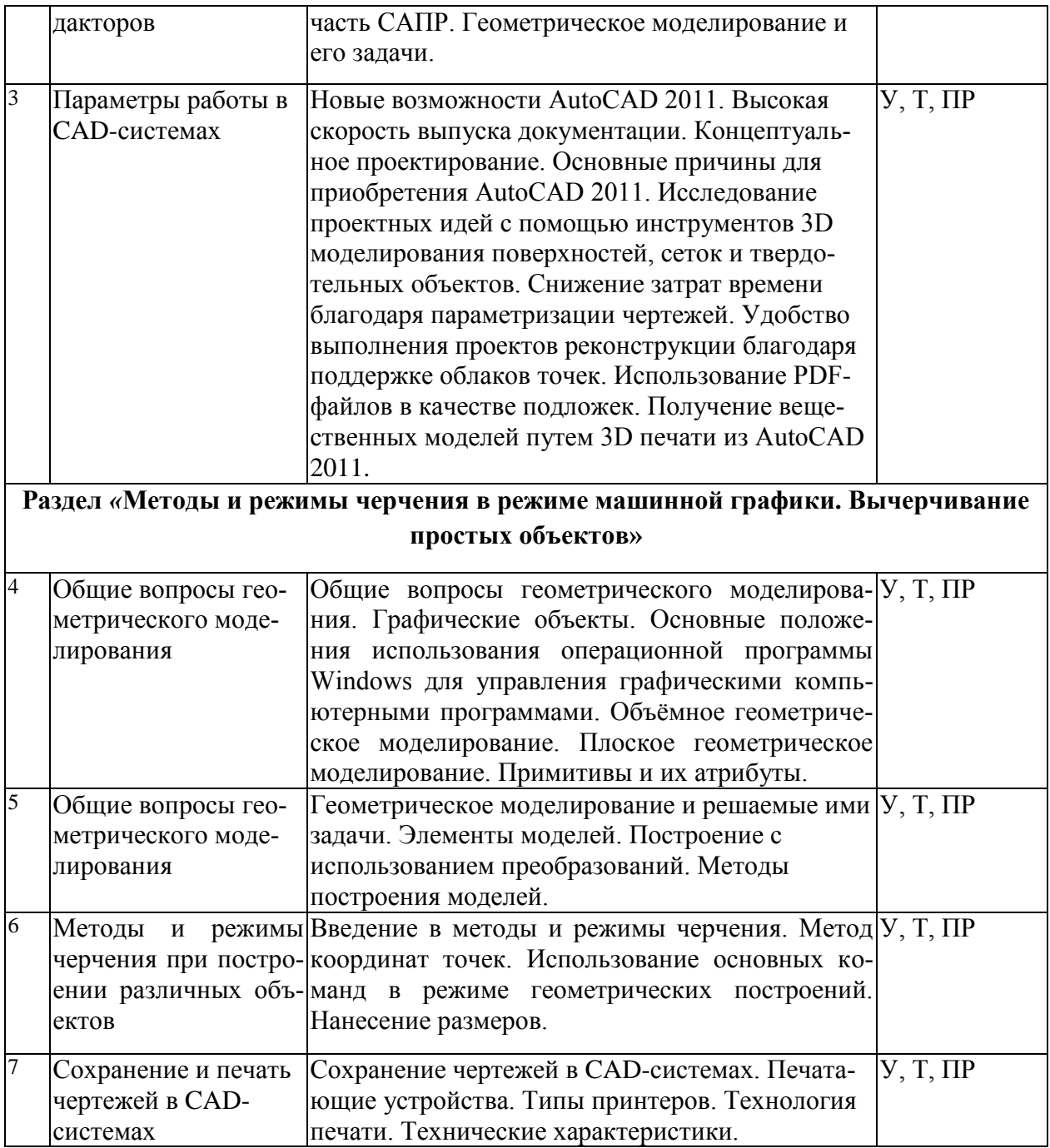

Примечание: У – устный опрос, Т – тестирование, КР – контрольная работа, Э – эссе, К – коллоквиум; ПР – практическая работа.

| 4 семестр |                                        |                                                                                                    |                                     |  |
|-----------|----------------------------------------|----------------------------------------------------------------------------------------------------|-------------------------------------|--|
|           | Введение. Проецирова-<br>ния           | Устный опрос по теме занятия. Работа на<br>доске «Методы проецирования». Работа на<br>доске «Свойства проецирования».                                                        | Практиче-<br>ская рабо-<br>та, тест |  |
|           | прямой,<br>Эпюр<br>точки,<br>плоскости | Устный опрос по теме занятия. Работа на<br>доске «Эпюр точки, прямой, плоскости». Са-<br>мостоятельная работа «Нахождение трех про-<br>екций точек по заданным координатам». | Практиче-<br>ская рабо-<br>та, тест |  |

**2.3.2 Занятия семинарского (практические) типа**

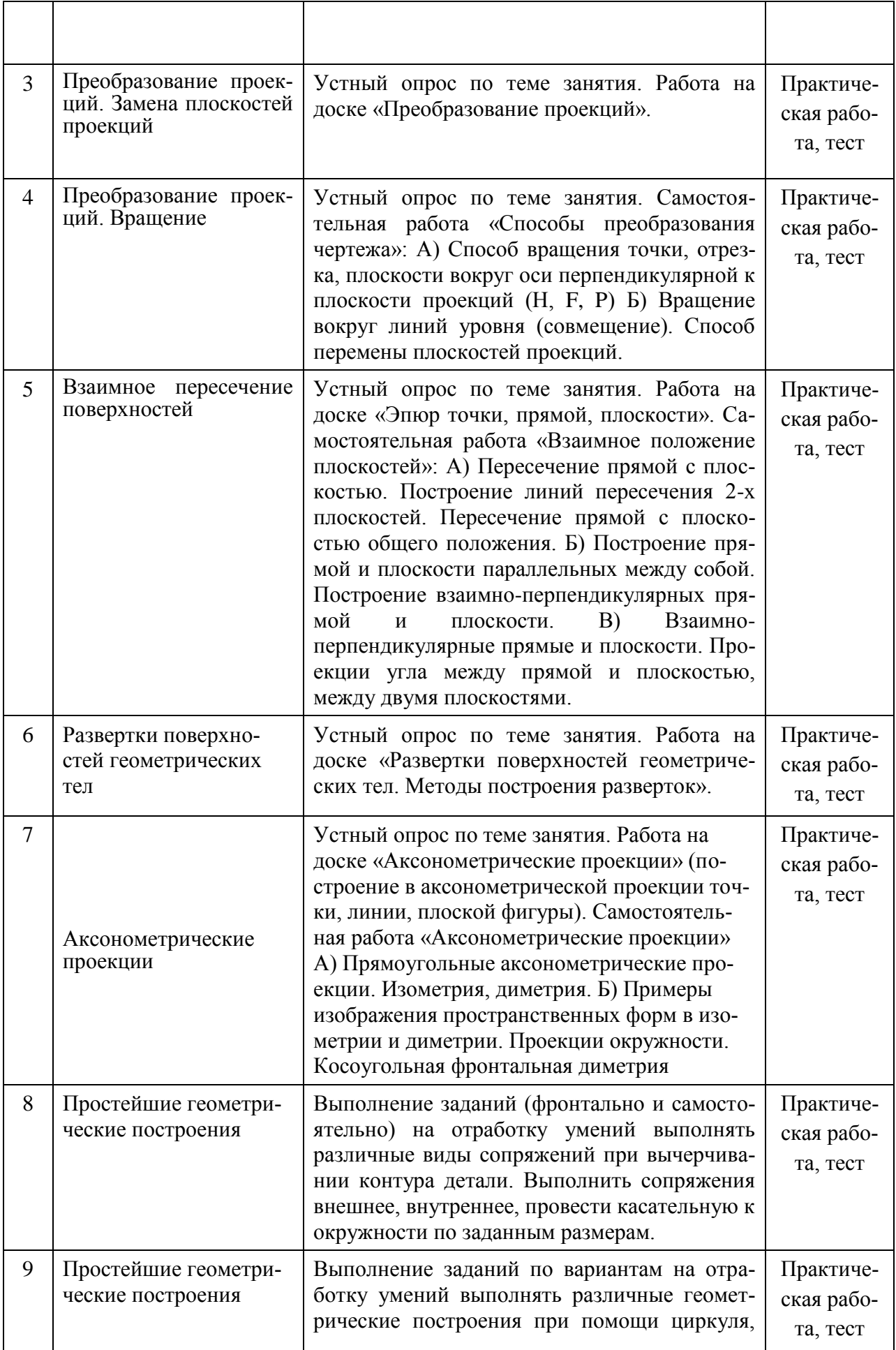

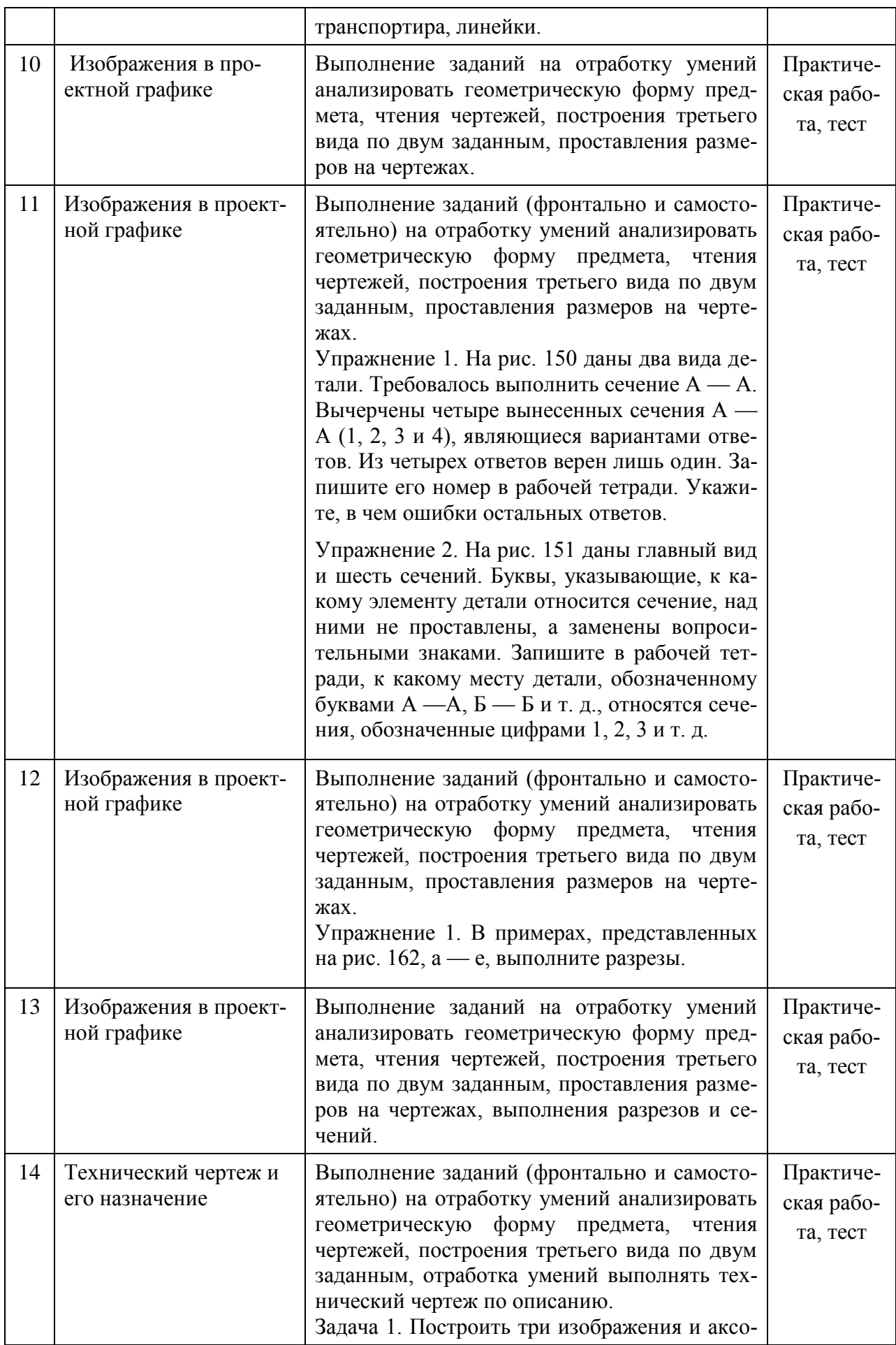

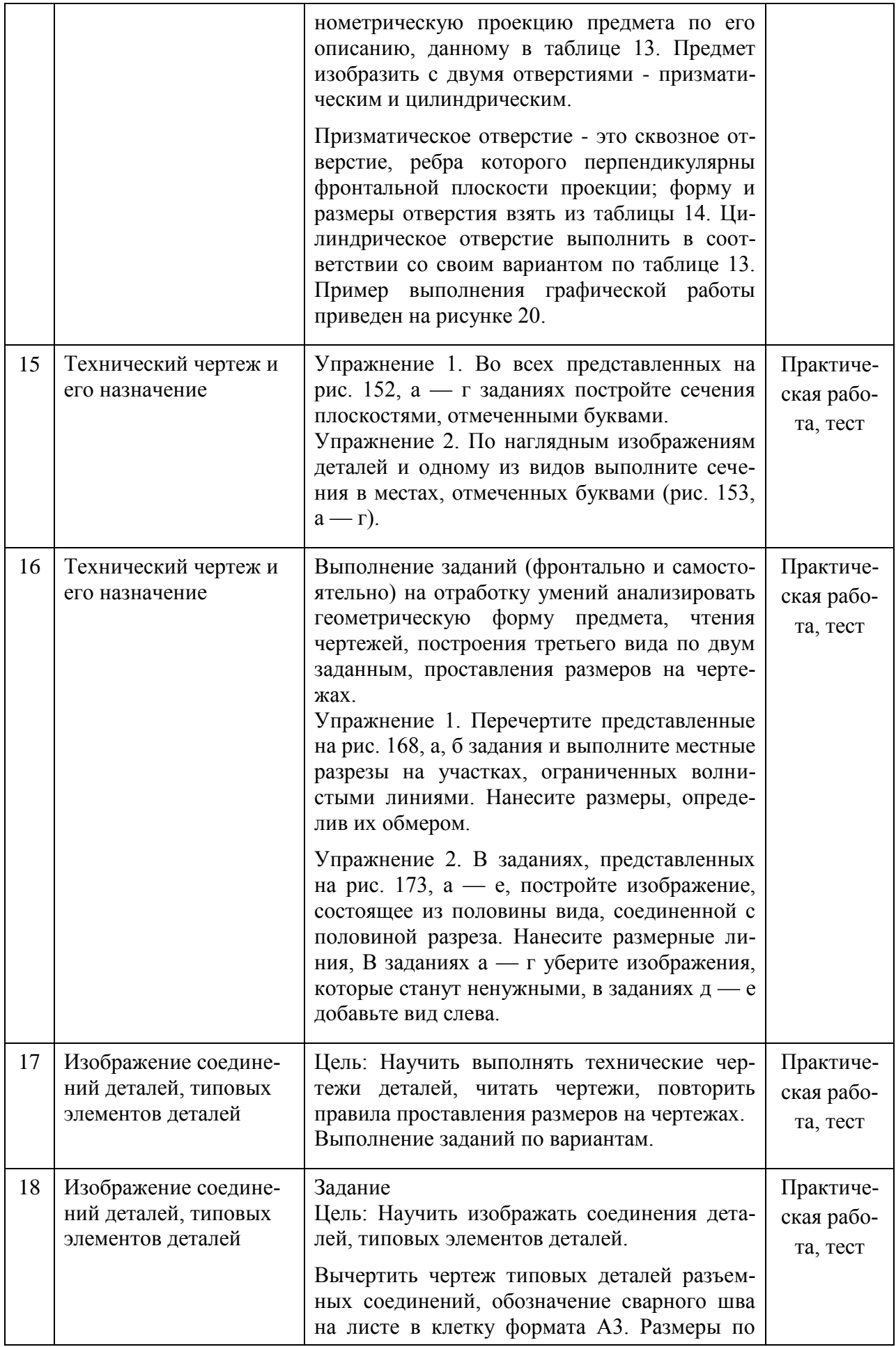

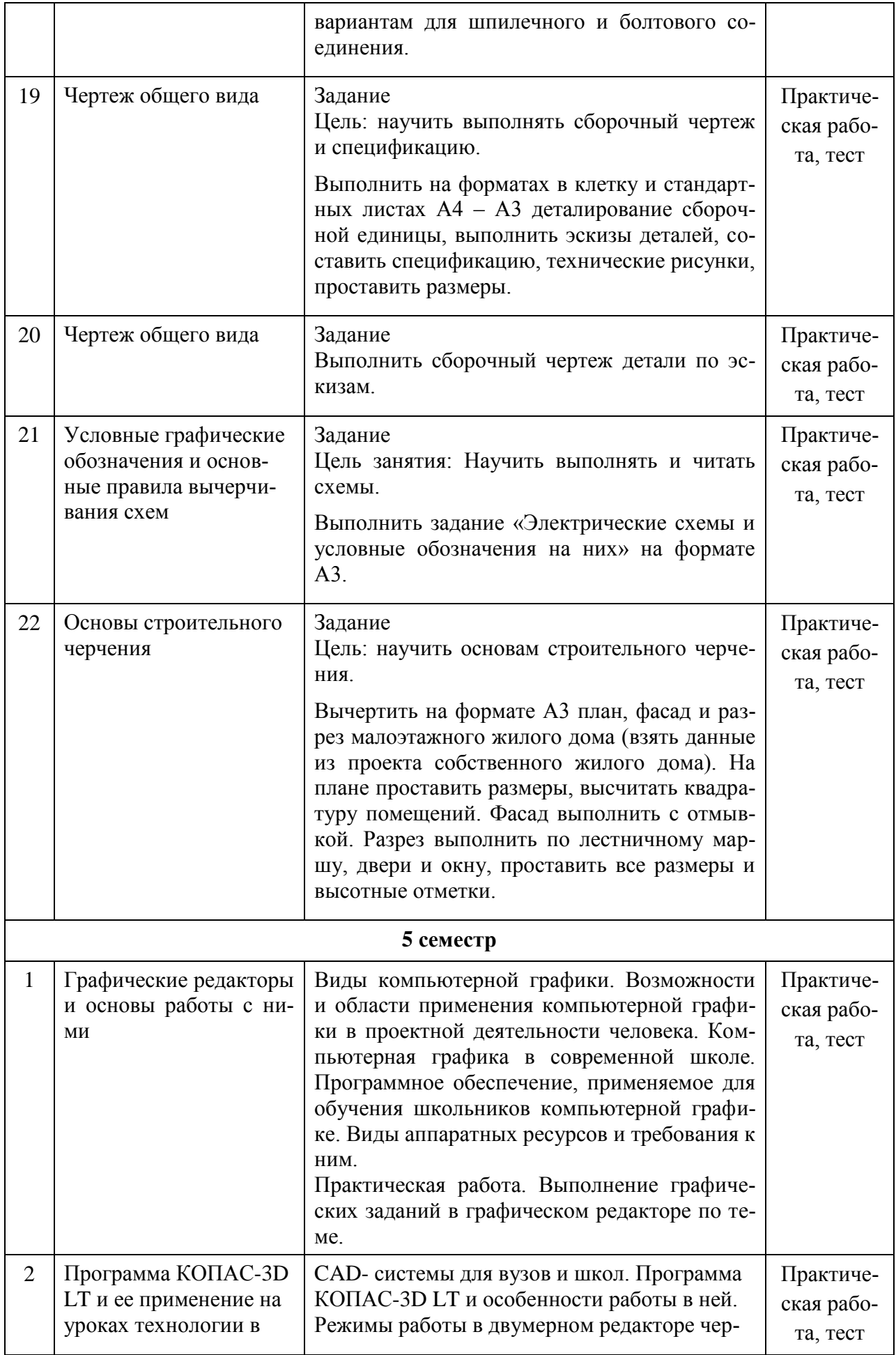

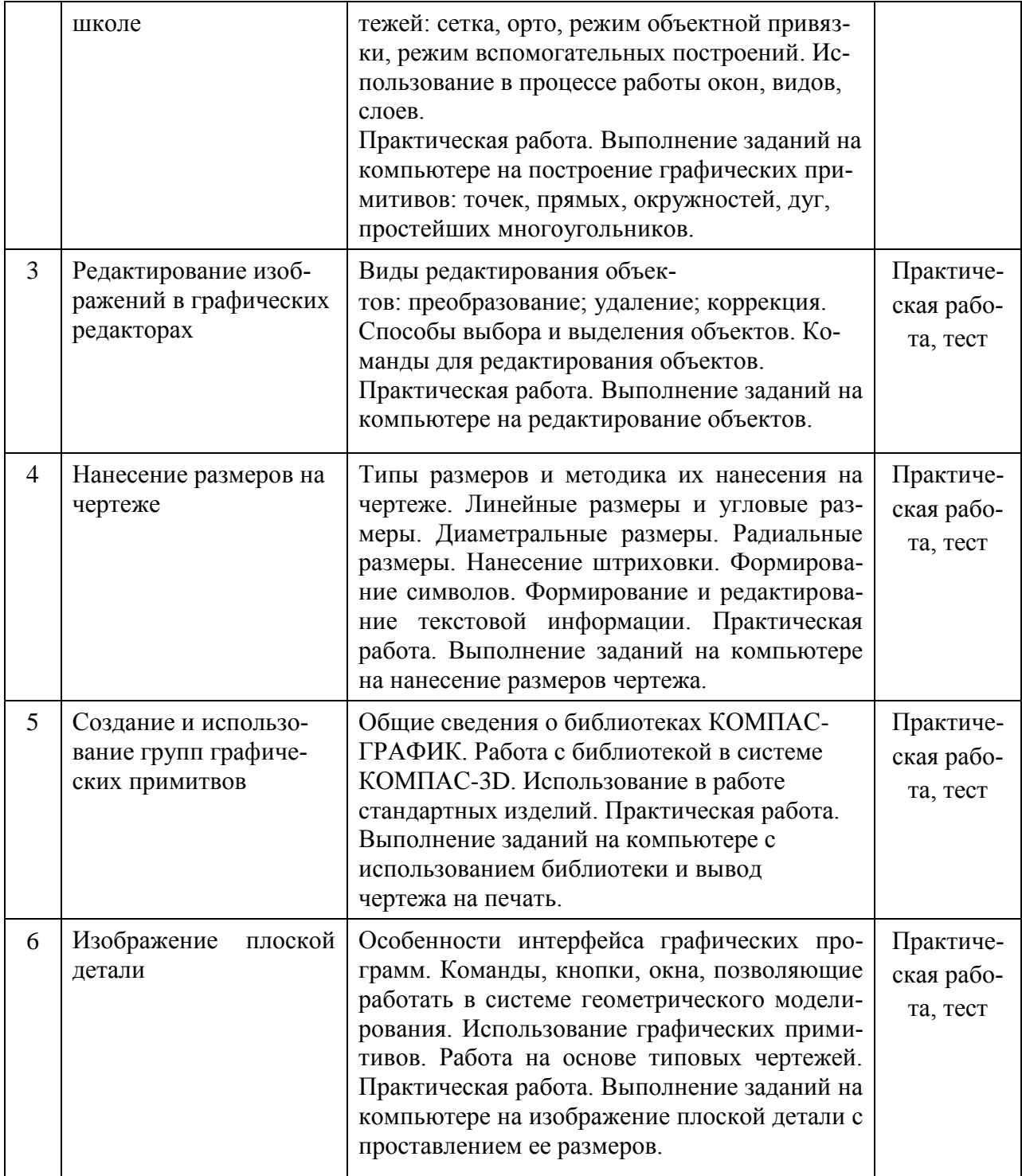

# **2.3.3 Лабораторные занятия**

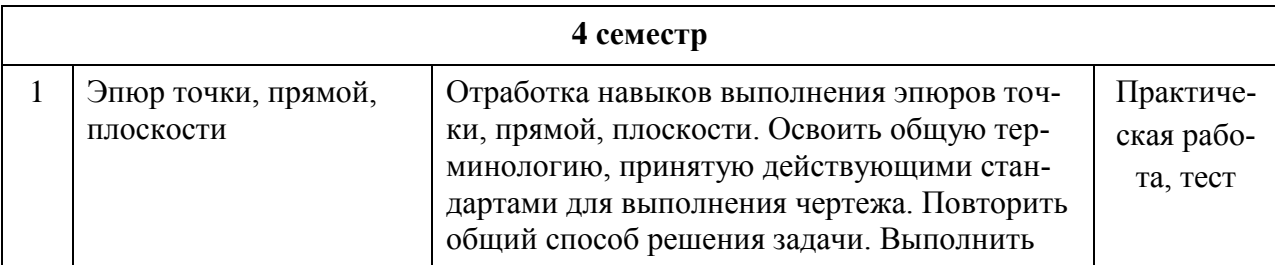

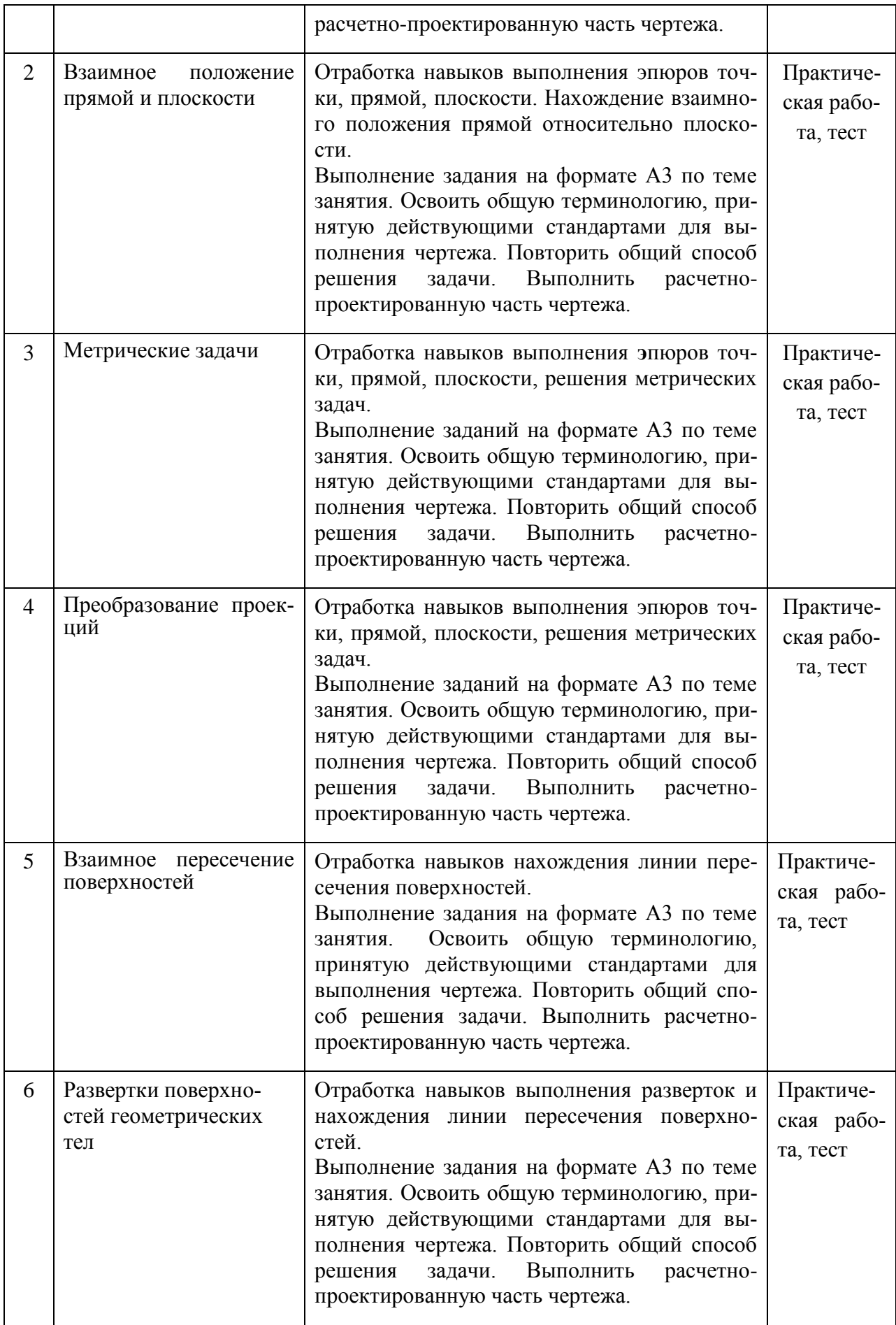

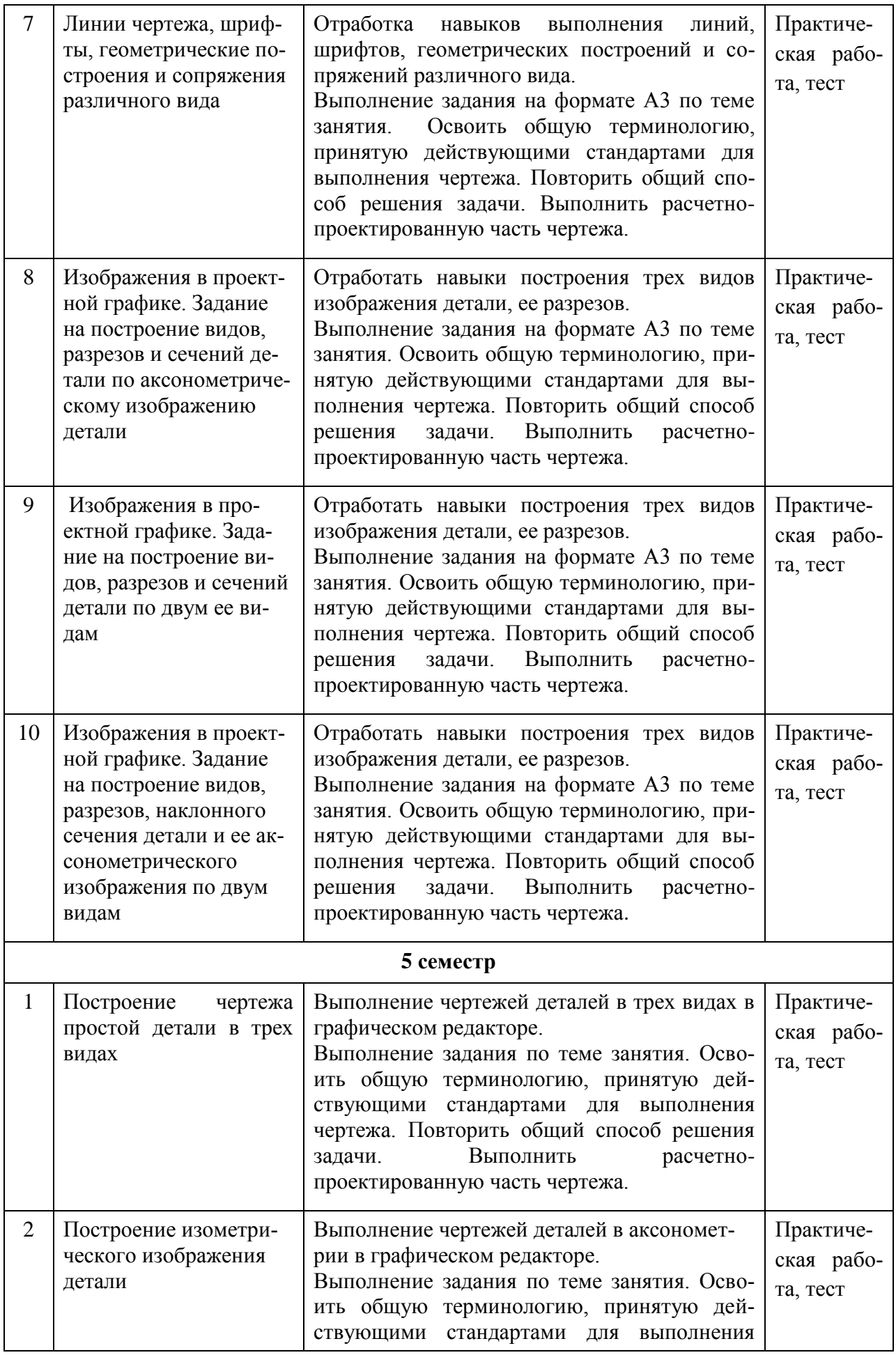

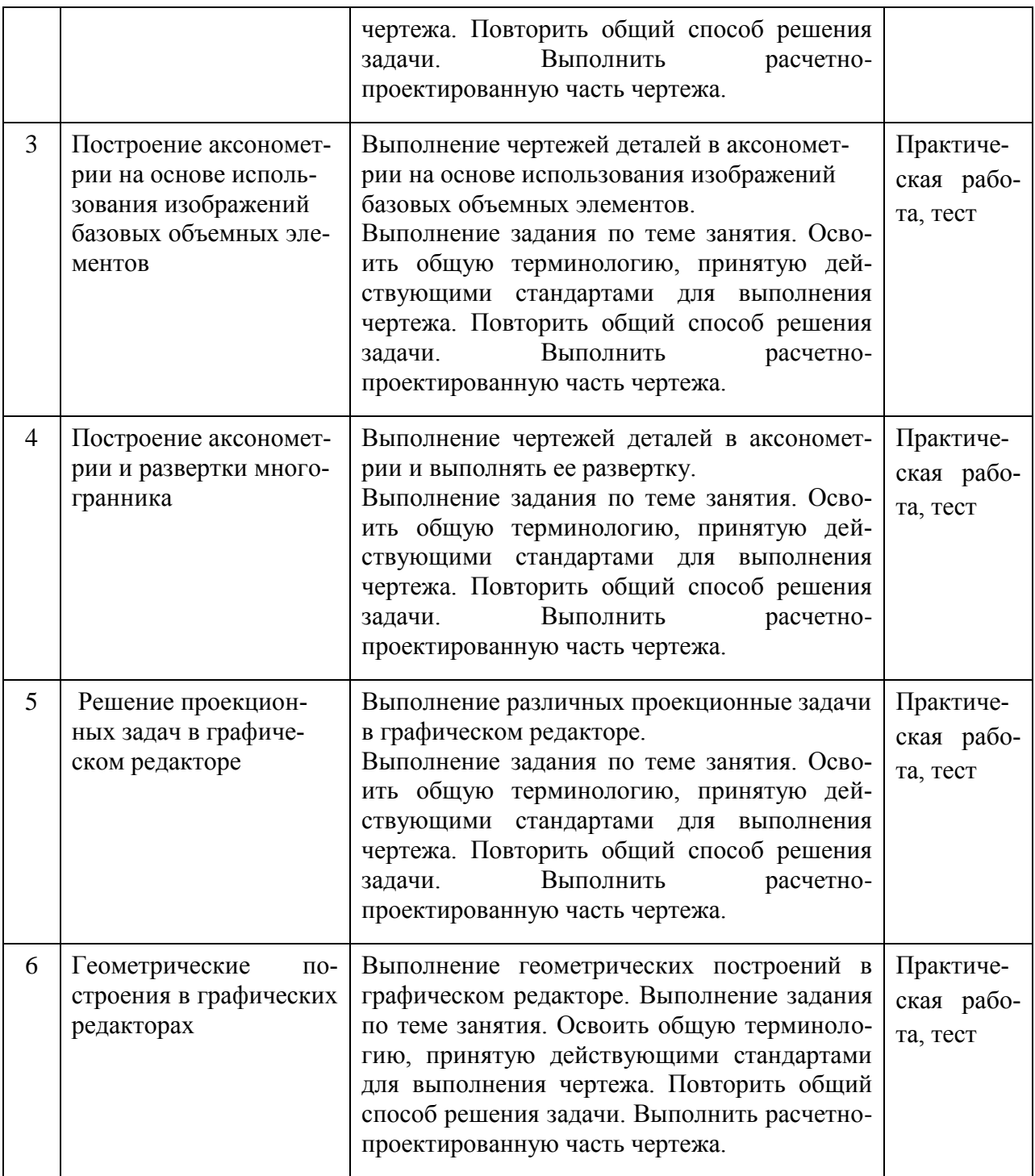

Примечание: УП – устный (письменный) опрос, Т – тестирование, КР – контрольная работа, Э – эссе, К – коллоквиум; ПР – практическая работа.

# **2.3.4 Примерная тематика курсовых работ**

Курсовые работы не предусмотрены учебным планом.

# **2.4 Перечень учебно-методического обеспечения для самостоятельной работы обучающихся по дисциплине**

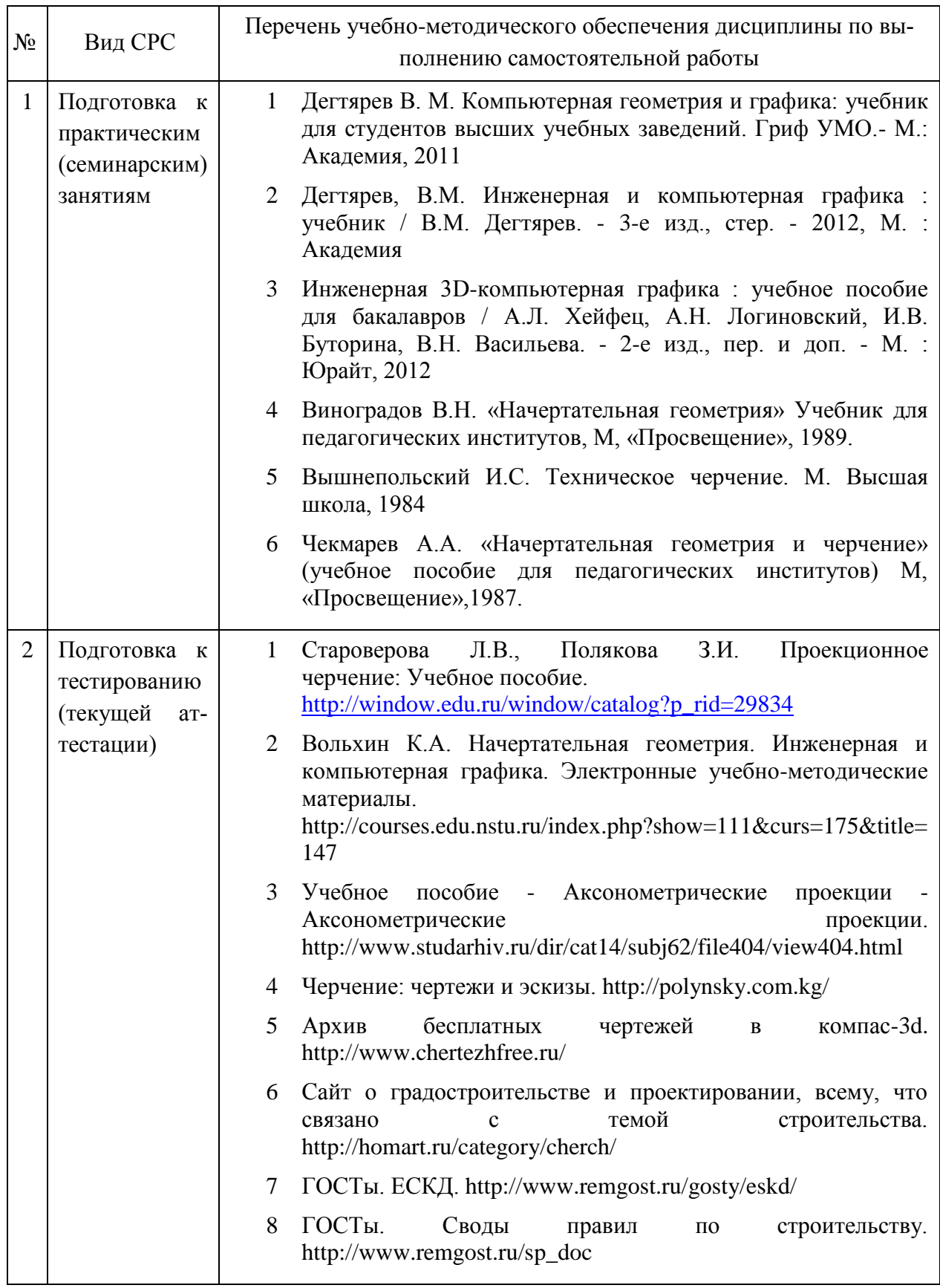

Учебно-методические материалы для самостоятельной работы обучающихся из числа инвалидов и лиц с ограниченными возможностями здоровья (ОВЗ) предоставляются в формах, адаптированных к ограничениям их здоровья и восприятия информации:

для лиц с нарушениями зрения:

– в печатной форме увеличенным шрифтом,

– в форме электронного документа,

для лиц с нарушениями слуха:

– в печатной форме,

– в форме электронного документа.

для лиц с нарушениями опорно-двигательного аппарата:

– в печатной форме,

– в форме электронного документа,

Данный перечень может быть дополнен и конкретизирован в зависимости от контингента обучающихся.

#### **3 Образовательные технологии**

С целью формирования и развития профессиональных навыков обучающихся, в соответствии с требованиями ФГОС ВО по направлению подготовки, для реализации компетентностного подхода программа предусматривает широкое использование в учебном процессе следующих форм учебной работы:

– активные формы (лекция, вводная лекция, обзорная лекция, заключительная лекция, презентация);

– интерактивные формы (практическое занятие, семинар, компьютерная симуляция, коллоквиум);

– внеаудиторные формы (консультация, практикум, самостоятельная работа, подготовка реферата, написание курсовой работы);

– формы контроля знаний (групповой опрос, контрольная работа, практическая работа, тестирование, коллоквиум, зачёт, экзамен).

#### **3.1 Образовательные технологии при проведении лекций**

Лекция – одна из основных форм организации учебного процесса, представляющая собой устное, монологическое, систематическое, последовательное изложение преподавателем учебного материала. Она предшествует всем другим формам организации учебного процесса, позволяет оперативно актуализировать учебный материал дисциплины. Для повышения эффективности лекций целесообразно воспользоваться следующими рекомендациями:

– четко и ясно структурировать занятие;

– рационально дозировать материал в каждом из разделов;

– использовать простой, доступный язык, образную речь с примерами и сравнениями;

– отказаться, насколько это возможно, от иностранных слов;

– использовать наглядные пособия, схемы, таблицы, модели, графики и т. п.;

- применять риторические и уточняющие понимание материала вопросы;
- обращаться к техническим средствам обучения.

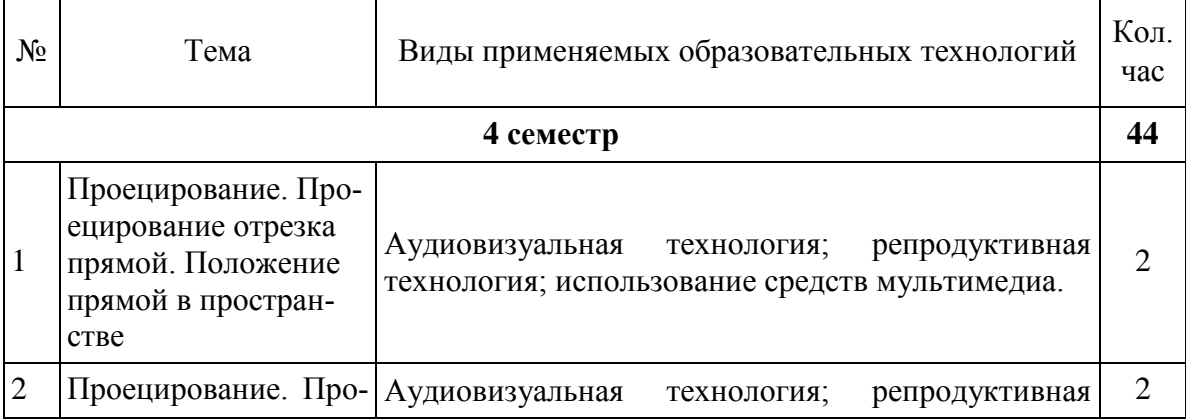

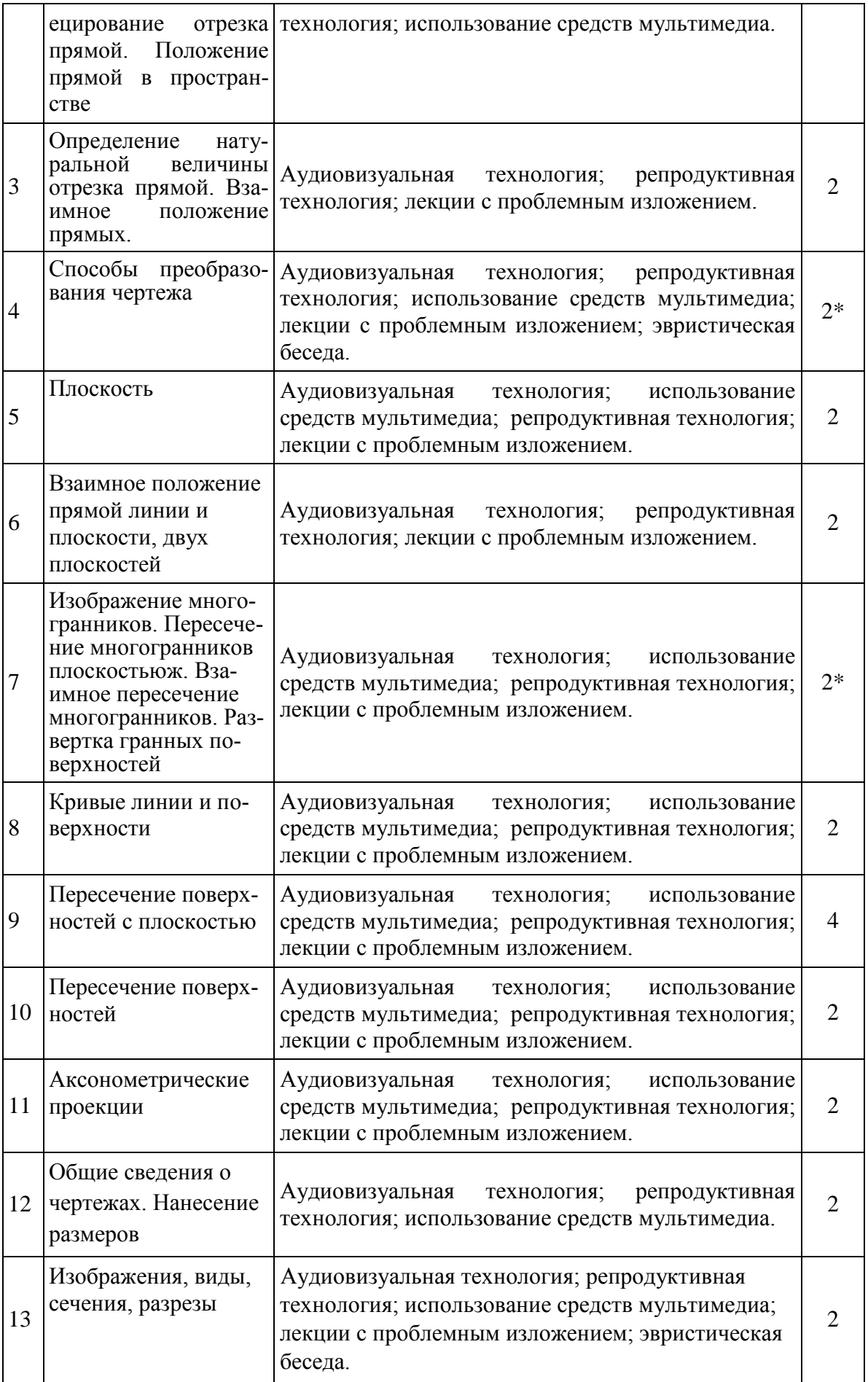

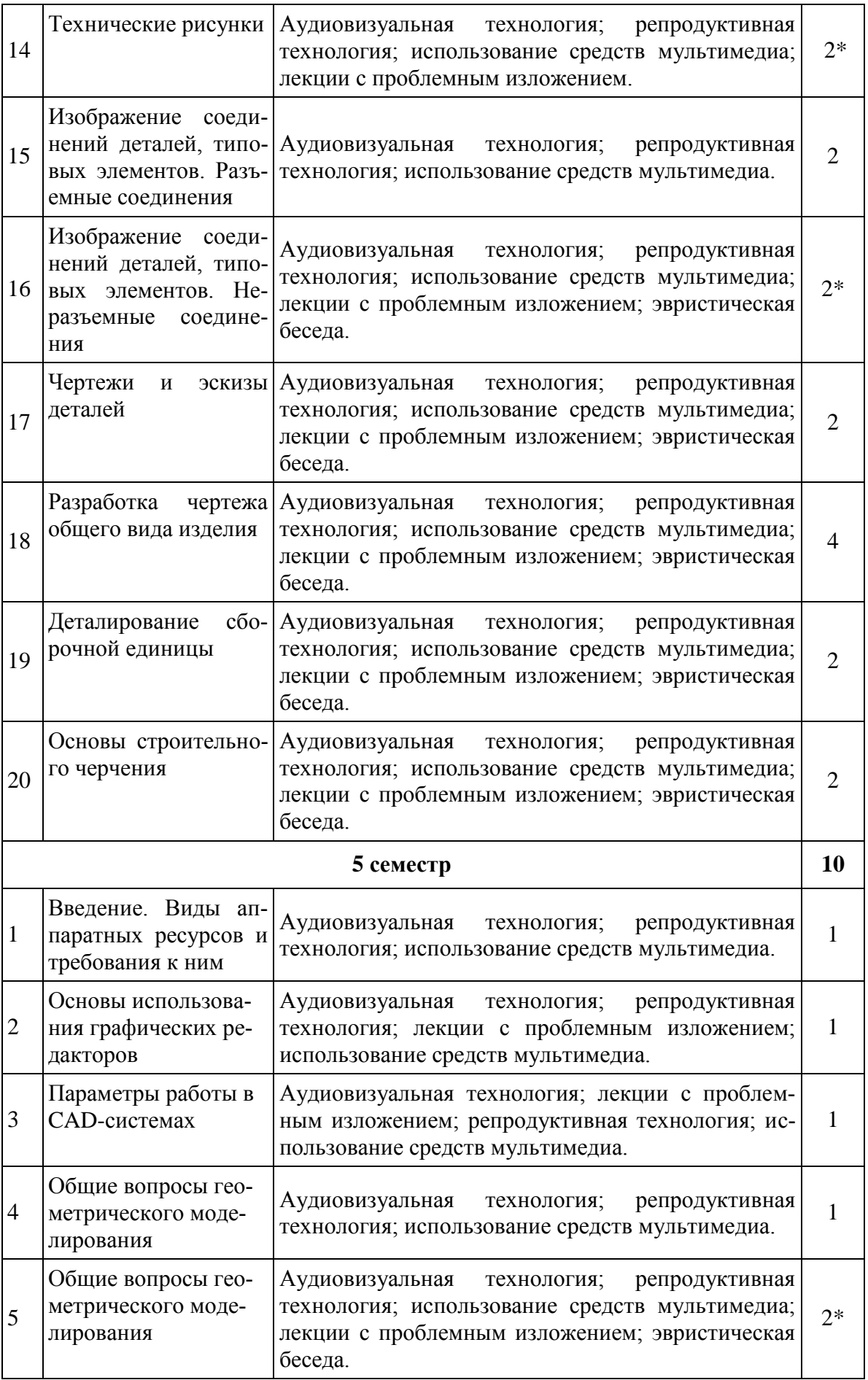

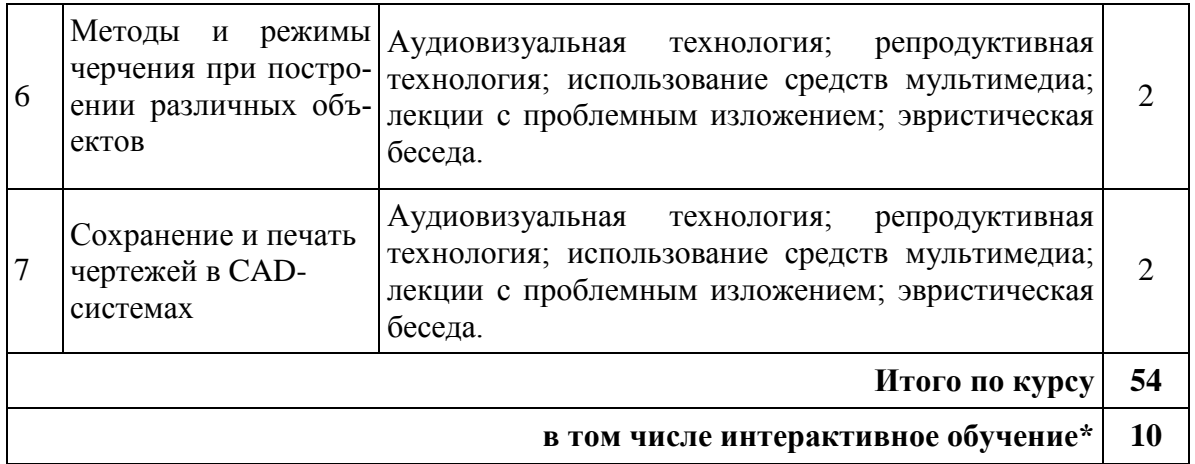

АВТ – аудиовизуальная технология (основная информационная технология обучения, осуществляемая с использованием носителей информации, предназначенных для восприятия человеком по двум каналам одновременно зрительному и слуховому при помощи соответствующих технических устройств, а также закономерностей, принципов и особенностей представления и восприятия аудиовизуальной информации);

РП – репродуктивная технология (традиционная технология перехода от конкретных представлений к понятиям, а от понятий - к умениям и навыкам);

РМГ – работа в малых группах (в парах, ротационных тройках);

ЛПО – лекции с проблемным изложением (проблемное обучение);

ЭБ – эвристическая беседа;

СПО – семинары в форме дискуссий, дебатов (проблемное обучение);

ИСМ – использование средств мультимедиа (например, компьютерные классы);

ТПС – технология полноценного сотрудничества.

## **3.2 Образовательные технологии при проведении практических занятий**

Практическое (семинарское) занятие – основная интерактивная форма организации учебного процесса, дополняющая теоретический курс или лекционную часть учебной дисциплины и призванная помочь обучающимся освоиться в «пространстве» дисциплины; самостоятельно оперировать теоретическими знаниями на конкретном учебном материале. Для практического занятия в качестве темы выбирается обычно такая учебная задача, которая предполагает не существенные эвристические и аналитические напряжения и продвижения, а потребность обучающегося «потрогать» материал, опознать в конкретном то общее, о чем говорилось в лекции.

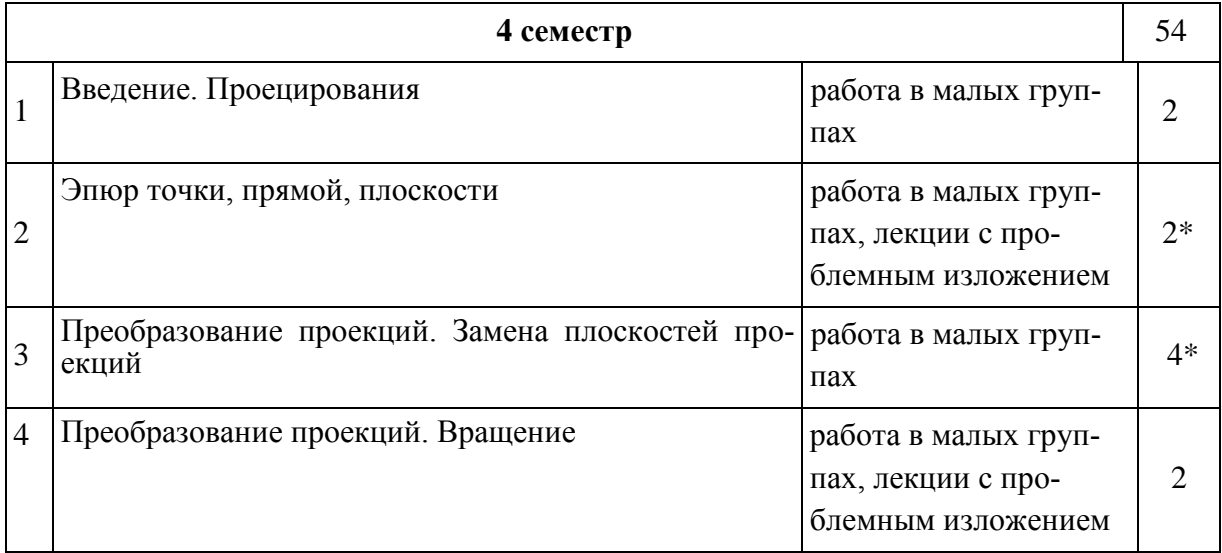

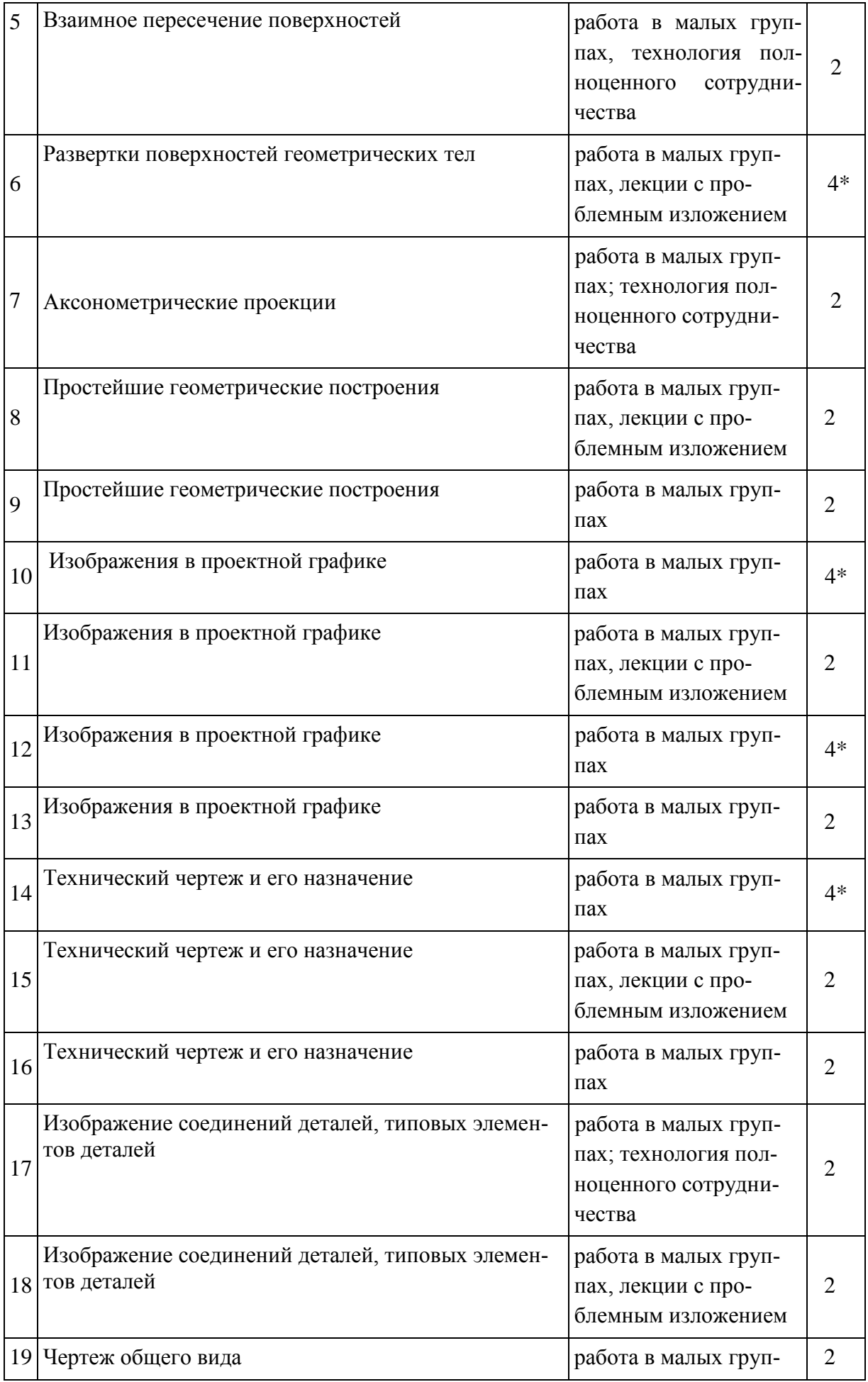

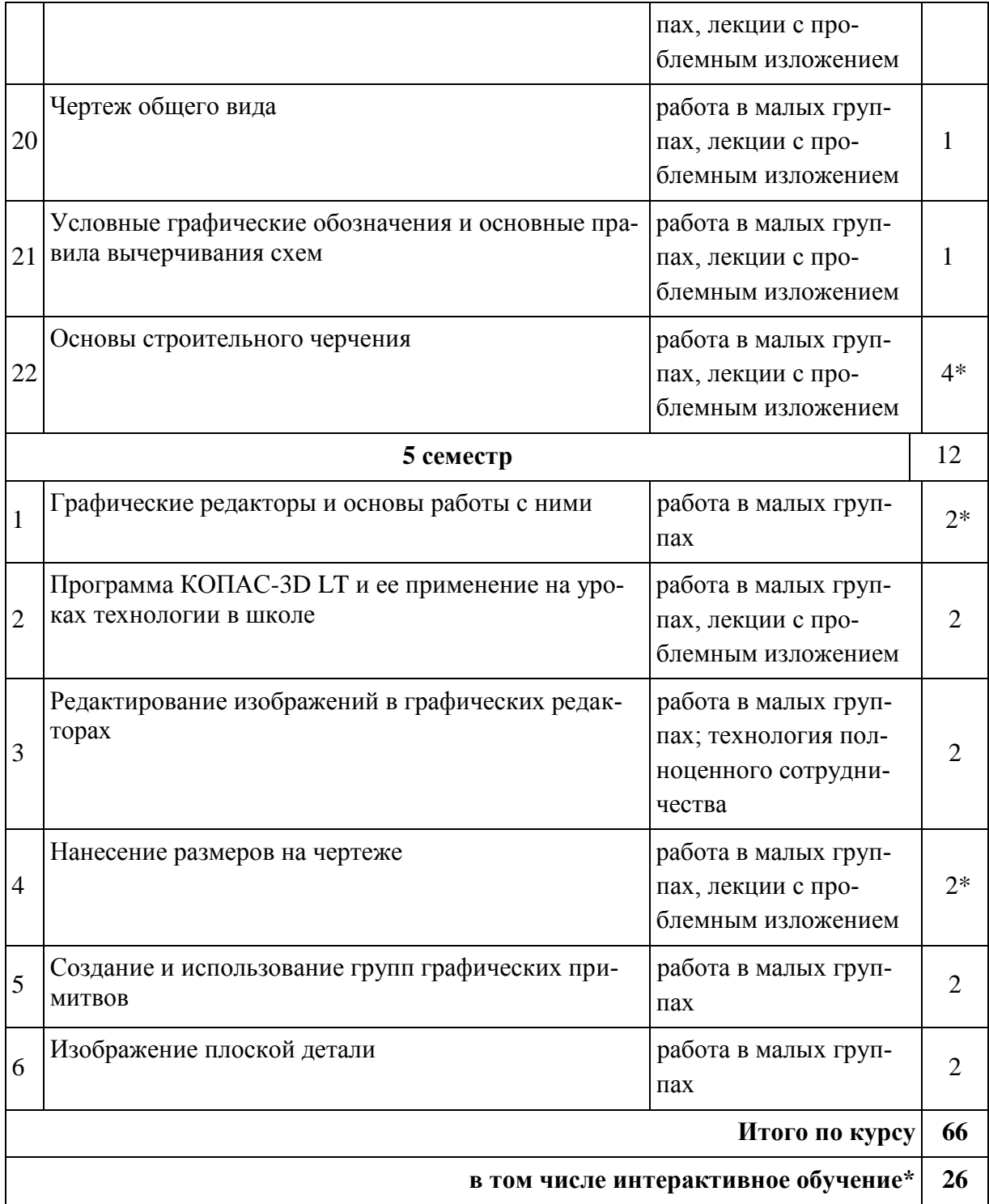

# **3.3 Образовательные технологии при проведении лабораторных занятий**

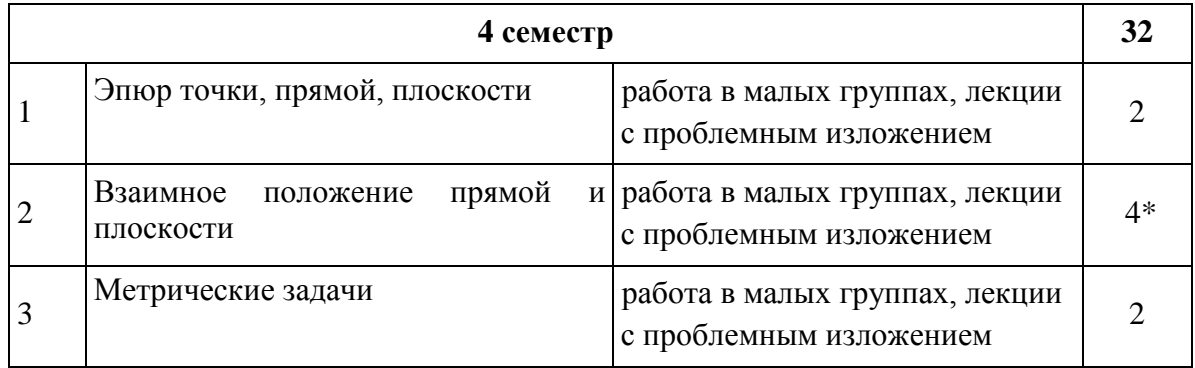

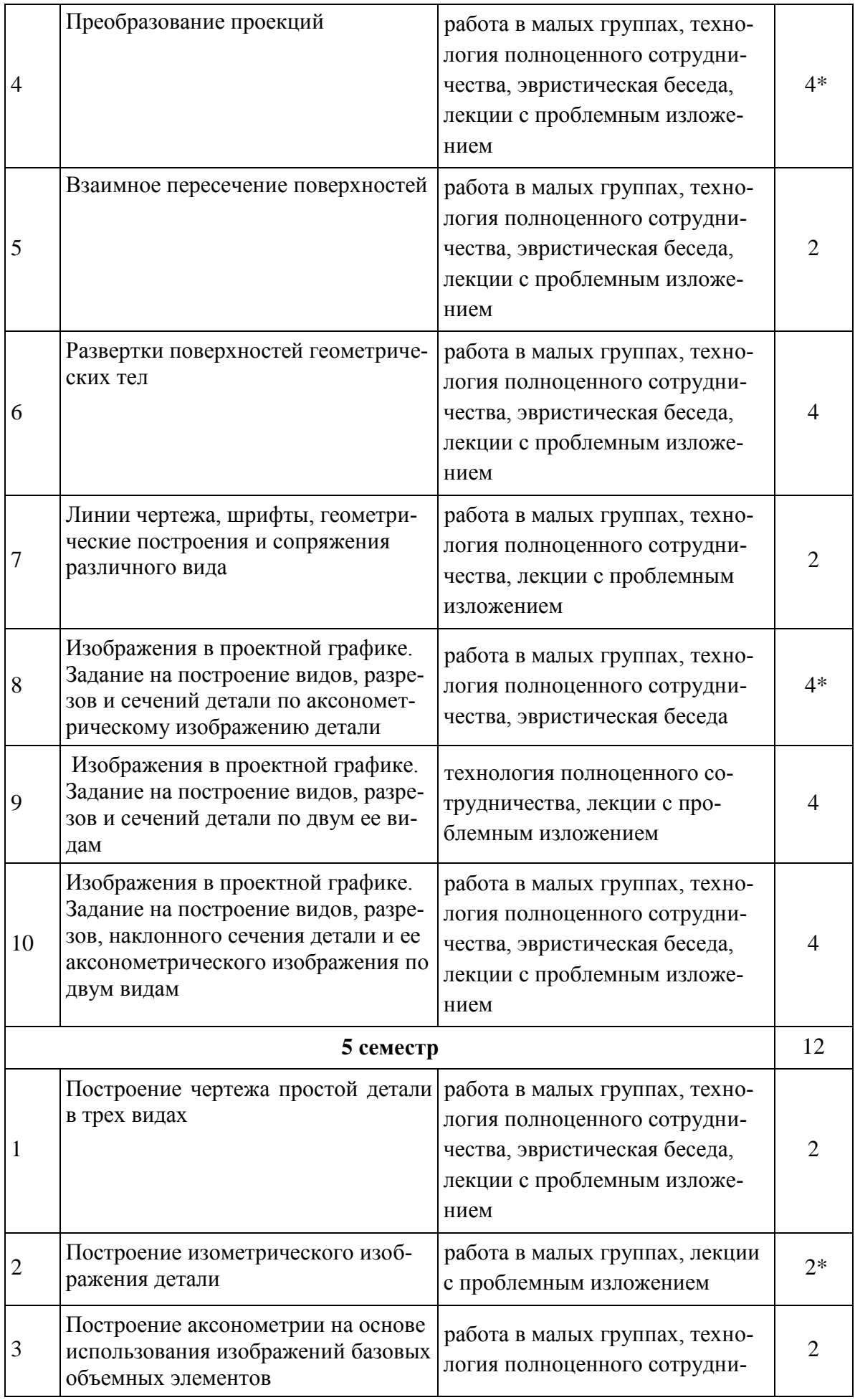

![](_page_28_Picture_208.jpeg)

## **4 Оценочные средства для текущего контроля успеваемости и промежуточной аттестации.**

В качестве оценочных средств на протяжении семестра используется тестирование и итоговое испытание. Итоговое испытание является аналогом зачёта, но отличие состоит в том, что оценка за него составляет часть общей оценки за работу студента в течение семестра согласно положениям принятой рейтинговой системы.

### **4.1 Фонд оценочных средств для проведения текущего контроля**

### **4.1.1 Рейтинговая система оценки текущей успеваемости студентов**

Для реализации рейтинговой системы контроля весь курс разбивается по содержанию на шесть содержательных блоков: по два в каждом семестре.

1. Освоение каждого содержательного блока оценивается в баллах (максимум 60).

2. Для каждого модуля разработана система оценивания практических и лабораторных работ, которые выполняются студентом и в совокупности определяют уровень его учебных достижений.

3. Каждая практическая и лабораторная работа оцениваются в баллах в зависимости от их степени сложности.

4. Максимальное количество баллов, которое студент может получить за семестр – 60, минимальное (для допуска к зачёту) – 30.

| N∘ | Наименование<br>раздела | Виды оцениваемых работ                                                                                                    | Максимальное<br>кол-во баллов |
|----|-------------------------|----------------------------------------------------------------------------------------------------|-------------------------------|
|    | ние. Плоскости          | Метод проекций. Эпю- Выполнение работы и оформление от-<br>ры и их преобразова- чёта (1,5 балла за практическую работу,<br>2,5 балла за лабораторную работу) | 60                            |
|    | Геометрические тела и   |                                                                                                    |                               |

**4 семестр**

![](_page_29_Picture_191.jpeg)

#### **5 семестр**

![](_page_29_Picture_192.jpeg)

### **4.1.2 Примерные вопросы для устного (письменного) опроса**

- 1 Дайте определение понятиям «сопряжение», «касательная».
- 2 С помощью каких инструментов можно выполнить геометрические построения?
- 3 Дайте определение виду, разрезу, сечению.
- 4 Какое изображение называют сечением?
- 5 С какой целью применяют разрезы?
- 6 Назовите основные виды чертежа.

7 Назовите условности и упрощения, применяемые при вычерчивании чертежей, при проставлении размеров на чертеже.

8 Какие вы знаете правила нанесения размеров на чертеже?

9 В каком случае разрез называют продольным, поперечным?

- 10 Дайте определение техническому чертежу детали.
- 11 Как показывают неразъемные соединения на чертеже?
- 12 Дайте определение сборочного чертежа.

13 Особенности интерфейса графических программ.

14 Общие сведения об аксонометрических проекциях.

## **4.1.3 Примерные тестовые задания для текущей аттестации**

1 Наклон шрифта может быть: (один ответ)

1.2 75 градусов

1.3 45 градусов

1.4 градусов

1.5 градусов

2 При указании диаметра во всех случаях перед размерным числом ставят знак: (один ответ)

1) 0.

2) R

 $3) \square$ 

4) h

3 Соединение, которое предназначено для постоянной связи составных частей изделия и которое нельзя разобрать без их повреждения:

(один ответ)

1) Разъемное

2) Крепежное

3) Неразъемное

4) Неподвижное

4 Размеры на чертеже проставляются

(один ответ)

1) под линией или над ней

2) только сверху или слева

3) только сверху или справа

5 Расстояние между размерными линиями должно быть не меньше:

(один ответ)

1) 0.8см

2) 0.6см

3) 1.0см

6 Главным является изображение на плоскости:

1) фронтальной

2) профильной

3) горизонтальной

7 К прерывистым линиям относятся :

1) волнистая

2) Основная сплошная

3) штрихпунктирная

8 Назначение штрихпунктирной линии с одной точкой

1) линия видимого контура

2) осевая, линия сгиба

3) выносная

9 Отношение линейных размеров изображения объекта на чертеже к действительным размерам объекта называют:

1) масштабом

2) массой

3) литом

10 Изделие, изготовленное из однородного по наименованию и марке материала, без применения сборочных операций называется:

1) деталью

2) сборочной единицей

3) комплексом

4) комплектом

11 Сколько существует основных видов изображения предмета?

(один ответ)

- 1) 4
- 2) 3
- 3) 6
- 4) 2

12 Как могут проставляться размеры на чертежах?

1) от меньшего к большему

2) от большего к меньшему

3) на одной линии

4) по вашему усмотрению

## **4.1.4 Примерные задания для практической работы студентов**

1 Начертить по заданным координатам на эпюре проекции точек, прямых, плоскостей, определить общее или частное положение занимает построенная точка, прямая или плоскость.

2 Найти натуральную величину плоскости сечения призмы, пирамиды, конуса и цилиндра по заданным координатам.

3 Начертить по заданным координатам в аксонометрии проекции точек, прямых, плоскостей.

4 Выполнение заданий (фронтально и самостоятельно) на отработку умений выполнять различные виды сопряжений при вычерчивании контура детали.

5 Выполнить сопряжения внешнее, внутреннее, провести касательную к окружности по заданным размерам.

6 Выполнение заданий по вариантам на отработку умений выполнять различные геометрические построения при помощи циркуля, транспортира, линейки.

7 Выполнение заданий на отработку умений анализировать геометрическую форму предмета, чтения чертежей, построения третьего вида по двум заданным, проставления размеров на чертежах.

8 Выполнение заданий (фронтально и самостоятельно) на отработку умений анализировать геометрическую форму предмета, чтения чертежей, построения третьего вида по двум заданным, проставления размеров на чертежах.

9 Выполнение заданий на отработку умений анализировать геометрическую форму предмета, чтения чертежей, построения третьего вида по двум заданным, проставления размеров на чертежах, выполнения разрезов и сечений.

10 Построить три изображения и аксонометрическую проекцию предмета по его описанию.

11 По наглядным изображениям деталей и одному из видов выполните сечения в местах, отмеченных буквами.

12 Вычертить чертеж типовых деталей разъемных соединений, обозначение сварного шва на листе в клетку формата А3.

## **4.2 Фонд оценочных средств для проведения промежуточной аттестации**

## **1.5.1 Примерные вопросы на зачет**

- 1 История графики.
- 2 Применение графики в деятельности человека. Чертеж.
- 3 Основные методы проецирования.
- 4 Центральное проецирование и его свойства.
- 5 Ортогональное проецирование и его свойства.
- 6 Комплексные чертежи. Основные и дополнительные плоскости проекций.
- 7 Точка и построение ее эпюров.
- 8 Прямая и построение ее эпюров.
- 9 Частные положения прямой в пространстве.
- 10 Общее положение прямой в пространстве. Следы прямой.
- 11 Взаимное положение прямых в пространстве (параллельные, пересекающиеся и скрещивающиеся прямые).
- 12 Взаимно перпендикулярные прямые. Проецирование прямого угла.
- 13 Определение длины отрезка прямой и углов его наклона к плоскостям проекций.
- 14 Основные сведения о преобразовании плоскостей проекций.
- 15 Способ вращения.
- 16 Вращение вокруг прямых, параллельных плоскостям проекций.
- 17 Преобразование проекционного чертежа способом замены плоскостей проекций.
- 18 Способ плоскопараллельного перемещения.
- 19 Способы задания плоскостей. Принадлежность точки и линии плоскости.
- 20 Главные линии плоскости.
- 21 Плоскость общего положения и построение ее эпюров.
- 22 Плоскости частного положения.
- 23 Взаимное положение прямых и плоскостей. Прямая параллельная плоскости.
- 24 Взаимное положение прямых и плоскостей. Прямая перпендикулярная плоскости.
- 25 Пересечение прямой линии с плоскостью.
- 26 Кривые линии и поверхности. Образование поверхностей и их классификация.
- 27 Проекции основных гранных геометрических тел.
- 28 Проекции основных тел вращения.
- 29 Проекции точки на гранной поверхности.
- 30 Пересечение прямой с поверхностью.

## **4.2.2 Критерии оценки по промежуточной аттестации (зачет)**

В качестве оценочных средств на протяжении семестра используется тестирование, качество выполнения лабораторных и практических работ, итоговое испытание. Итоговое испытание является аналогом зачёта, но отличие состоит в том, что оценка за него составляет часть общей оценки за работу студента в течение семестра согласно положениям принятой в филиале рейтинговой системы.

1 Для реализации рейтинговой системы контроля весь курс разбивается по содержанию на шесть содержательных блоков: по одному в каждом семестре.

2 Освоение каждого содержательного блока оценивается в баллах (максимум 60).

3 Для каждого модуля разработана система оценивания лабораторных и практических работ, которые выполняются студентом и в совокупности определяют уровень его учебных достижений.

4 Каждая лабораторная работа и практическая работа оцениваются в баллах в зависимости от их степени сложности.

5 Максимальное количество баллов, которое студент может получить за семестр – 60, минимальное (для допуска к зачёту) – 30.

### **5 Перечень основной и дополнительной учебной литературы, необходимой для освоения дисциплины «Графика»**

### **5. 1 Основная литература**

1 Дегтярев В. М. Компьютерная геометрия и графика: учебник для студентов высших учебных заведений. Гриф УМО.- М.: Академия, 2011.

2 Дегтярев, В.М. Инженерная и компьютерная графика : учебник / В.М. Дегтярев. - 3-е изд., стер. - 2012, М. : Академия.

### **5.2 Дополнительная литература**

1 Виноградов В.Н. «Начертательная геометрия» Учебник для педагогических институтов, М, «Просвещение», 1989.

2 Вышнепольский И.С. Техническое черчение. М. Высшая школа, 1984.

3 Чекмарев А.А. «Начертательная геометрия и черчение» (учебное пособие для педагогических институтов) М, «Просвещение»,1987.

#### **5.3 Периодические издания**

1 Декоративно-прикладное искусство и образование. – URL: https://elibrary.ru/contents.asp?issueid=1893005.

2 Школа и производство.

4 Наука и школа. – URL: http://elibrary.ru/contents.asp?issueid=1565605.

5 Народное образование. – URL:

http://dlib.eastview.com/browse/publication/18887/udb/1270.

6 Педагогика. – URL: http://dlib.eastview.com/browse/publication/598/udb/4.

7 Школьные технологии. – URL:

http://dlib.eastview.com/browse/publication/18866/udb/1270.

#### **6 Перечень ресурсов информационно-телекоммуникационной сети «Интернет», необходимых для освоения дисциплины**

1. Староверова Л.В., Полякова З.И. Проекционное черчение: Учебное пособие. [http://window.edu.ru/window/catalog?p\\_rid=29834](http://window.edu.ru/window/catalog?p_rid=29834)

2. Вольхин К.А. Начертательная геометрия. Инженерная и компьютерная графика. Электронные учебно-методические материалы. <http://courses.edu.nstu.ru/index.php?show=111&curs=175&title=147>

3. Учебное пособие - Аксонометрические проекции - Аксонометрические проекции.<http://www.studarhiv.ru/dir/cat14/subj62/file404/view404.html>

4. Черчение: чертежи и эскизы. http://polynsky.com.kg/

5. Архив бесплатных чертежей в компас-3d. http://www.chertezhfree.ru/

6. Сайт о градостроительстве и проектировании, всему, что связано с темой строительства. http://homart.ru/category/cherch/

7. ГОСТы. ЕСКД. http://www.remgost.ru/gosty/eskd/

8. ГОСТы. Своды правил по строительству. http://www.remgost.ru/sp\_doc/

#### **7 Методические указания для студентов по освоению дисциплины**

При изучении дисциплины «Графика» студенты часть материала должны проработать самостоятельно. Роль самостоятельной работы велика.

Планирование самостоятельной работы студентов по дисциплине «Графика» необходимо проводить в соответствии с уровнем подготовки студентов к изучаемой дисциплине. При всех формах самостоятельной работы студент может получить разъяснения по непонятным вопросам у преподавателя на индивидуальных консультациях в соответствии с графиком консультаций. Студент может также обратиться к рекомендуемым преподавателем учебникам и учебным пособиям, в которых теоретические вопросы изложены более широко и подробно, чем на лекциях и с достаточным обоснованием.

Консультация – активная форма учебной деятельности в педвузе. Консультацию предваряет самостоятельное изучение студентом литературы по определенной теме. Качество консультации зависит от степени подготовки студентов и остроты поставленных перед преподавателем вопросов.

Основной частью самостоятельной работы студента является его систематическая подготовка к практическим занятиям. Студенты должны быть нацелены на важность качественной подготовки к таким занятиям. При подготовке к практическим занятиям студенты должны освоить вначале теоретический материал по новой теме занятия с тем, чтобы использовать эти знания при проведении лабораторного занятия.

Для работы на практических занятиях, самостоятельной работы во внеаудиторное время, а также для подготовки к зачету рекомендуется использовать методические рекомендации к практическим занятиям. При подготовке к тестированию необходимо повторить материал, рассмотренный на практических занятиях

Ряд тем и вопросов курса отведены для самостоятельной проработки студентами. При этом у лектора появляется возможность расширить круг изучаемых проблем, дать на самостоятельную проработку новые интересные вопросы. Студент должен разобраться в рекомендуемой литературе и письменно изложить кратко и доступно для себя основное содержание материала. Преподаватель проверяет качество усвоения самостоятельно проработанных вопросов на практических занятиях, во время зачета и в процессе работы над проектом. Для получения практического опыта решения задач по дисциплине «Графика» на практических занятиях и для работы во внеаудиторное время предлагается самостоятельная работа в форме практических работ. Контроль над выполнением и оценка практических и лабораторных работ осуществляется в форме собеседования.

Таким образом, использование всех рекомендуемых видов самостоятельной работы дает возможность значительно активизировать работу студентов над материалом курса и повысить уровень их усвоения.

### **8 Перечень информационных технологий, используемых при осуществлении образовательного процесса по дисциплине**

### **8.1 Перечень информационных технологий**

Компьютерное тестирование по итогам изучения разделов дисциплины. Проводится в компьютерном классе, оснащенном персональными ЭВМ и соответствующим программным обеспечением (ПО).

### **8.2 Перечень необходимого программного обеспечения**

1. Офисный пакет приложений «ApacheOpenOffice»

2. Приложение позволяющее просматривать и воспроизводить медиаконтент PDF-файлов «AdobeAcrobatReader DC»

3. Программы, демонстрации видео материалов (проигрыватель) «WindowsMediaPlayer».

- 4. Программа просмотра интернет контента (браузер) « GoogleChrome »
- 5. Офисный пакет приложений «LibreOffice»

6. Офисныйпакетприложений «Microsoft Office Professional Plus 2007 Russian Academic»

- 7. Текстовый редактор «Notepad++»
- 8. Программа файловый архиватор «7-zip»
- 9. Двухпанельный файловый менеджер «FreeCommander»
- 10. Программа просмотра интернет контента (браузер) «MozillaFirefox»

#### **8.3 Перечень информационных справочных систем**

1. Федеральный центр образовательного законодательства : сайт. – URL: http://www.lexed.ru.

2. Портал Федеральных государственных образовательных стандартов высшего образования. – URL: http://www.fgosvo.ru.

3. Научная электронная библиотека статей и публикаций «eLibrary.ru» : российский информационно-аналитический портал в области науки, технологии, медицины, образования [база данных Российского индекса научного цитирования] : сайт. – URL: http://elibrary.ru.

4. Энциклопедиум [Энциклопедии. Словари. Справочники : полнотекстовый ресурс свободного доступа] // ЭБС «Университетская библиотека ONLINE» : сайт. – URL: http://enc.biblioclub.ru/.

5. ГРАМОТА.РУ – справочно-информационный интернет-портал. – URL: http://www.gramota.ru.

6. Электронный каталог Кубанского государственного университета и филиалов. – URL: http://212.192.134.46/MegaPro/Web/Home/About.

### **9 Материально-техническая база, необходимая для осуществления образовательного процесса по дисциплине**

![](_page_35_Picture_169.jpeg)